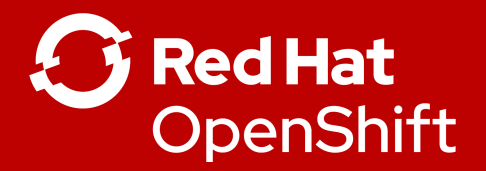

**1**

# Breakout Operators

Robert Bohne SR. SPECIALIST SOLUTION ARCHITECT | OPENSHIFT Twitter: @RobertBohne

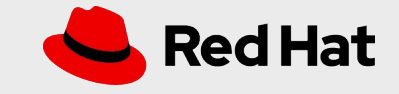

# What is an Operator?

## Operator is a **automated software manager**

that deals with the installation and life cycle of an applications on top of Kubernetes/OpenShift.

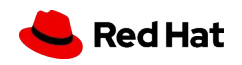

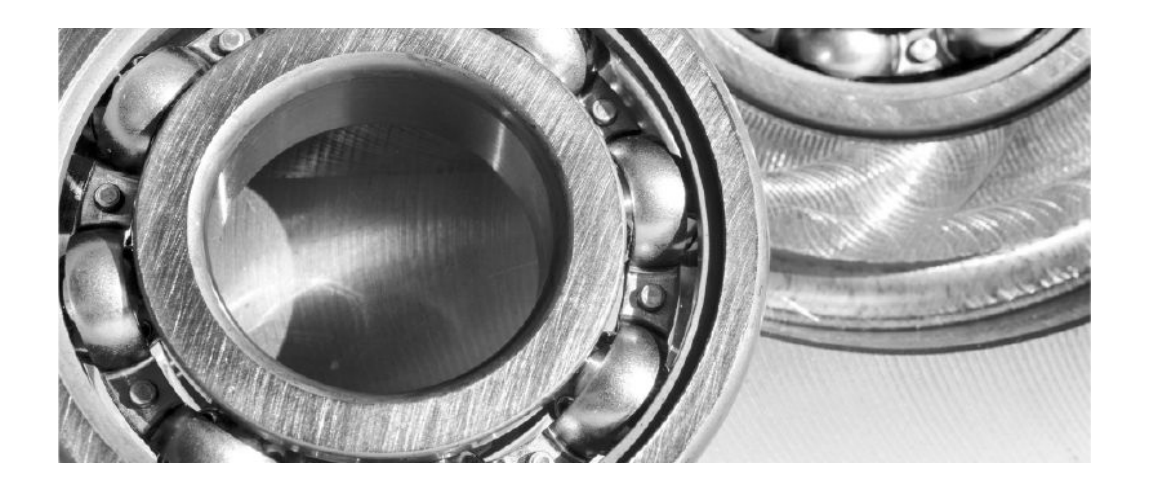

### **Controller**

Piece of software that deals with the installation and life cycle of an applications on top of OpenShift.

**3**

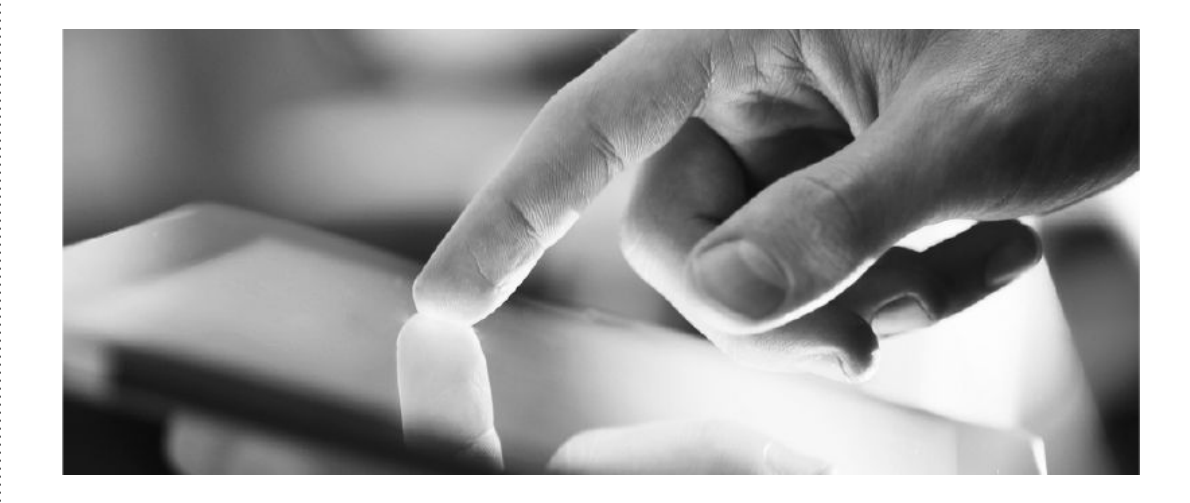

### **Custom Resource Definition (CRD)**

OpenShift API extension to interact and communicate with the Controller.

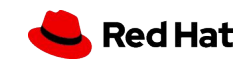

#### **Custom Resource Definition (CRD) Custom Resource (CR)**

**4**

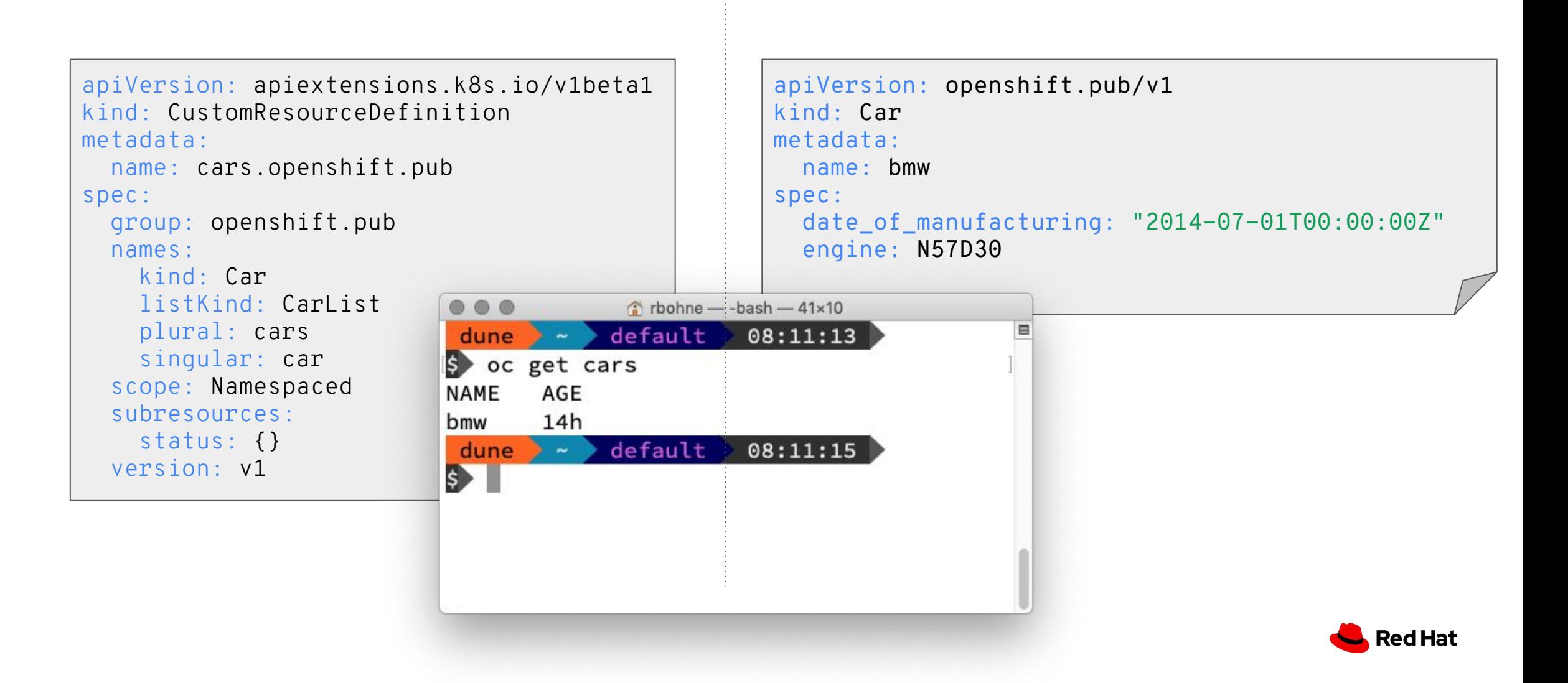

### **Custom Resource Definition (CRD)**

[..snipped..]

additionalPrinterColumns:

- JSONPath: .status.conditions[?(@.type=="Succeeded")].status

name: Succeeded

type: string

- JSONPath: .status.conditions[?(@.type=="Succe bmw

name: Reason

type: string

- JSONPath: .spec.date\_of\_manufacturing

name: Produced

type: date

- JSONPath: .spec.engine

name: Engine

type: string

priority: 1

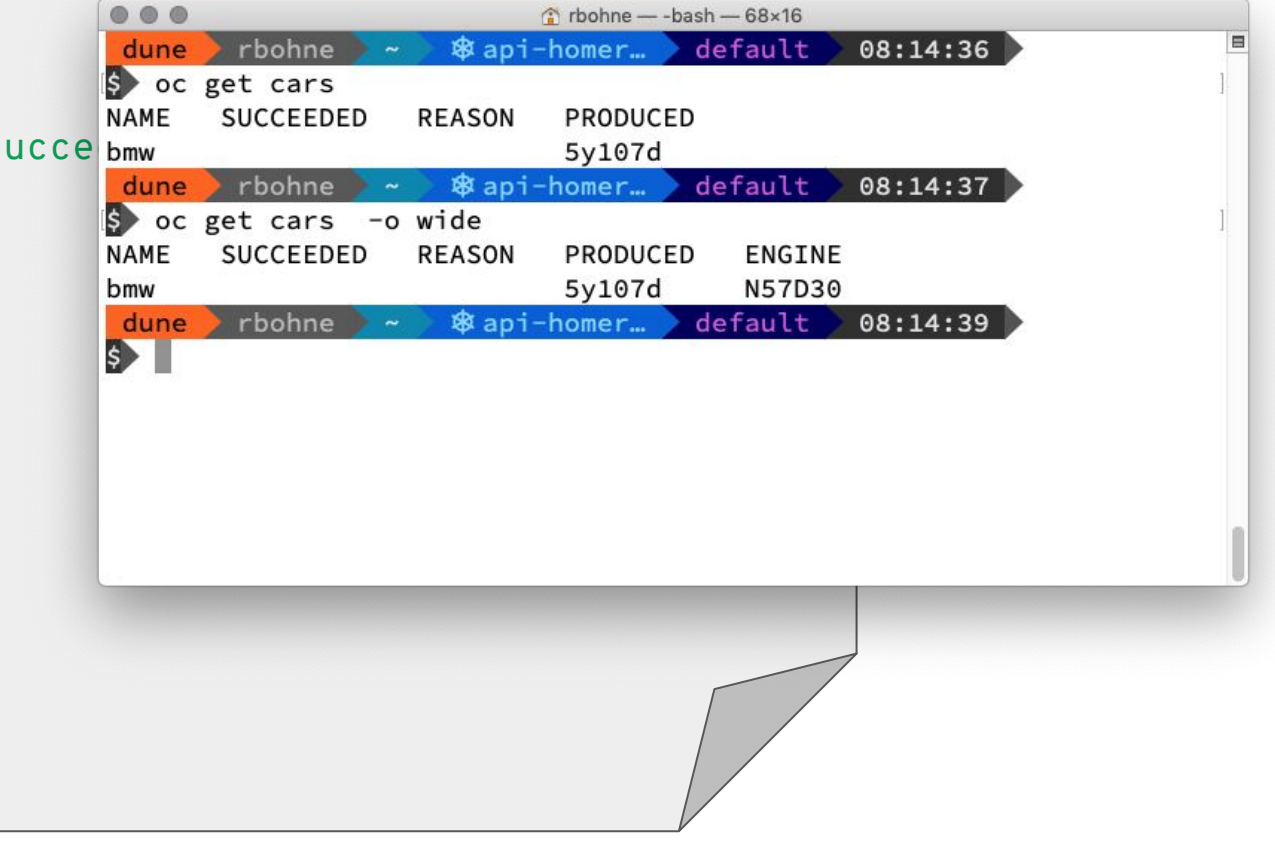

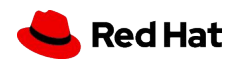

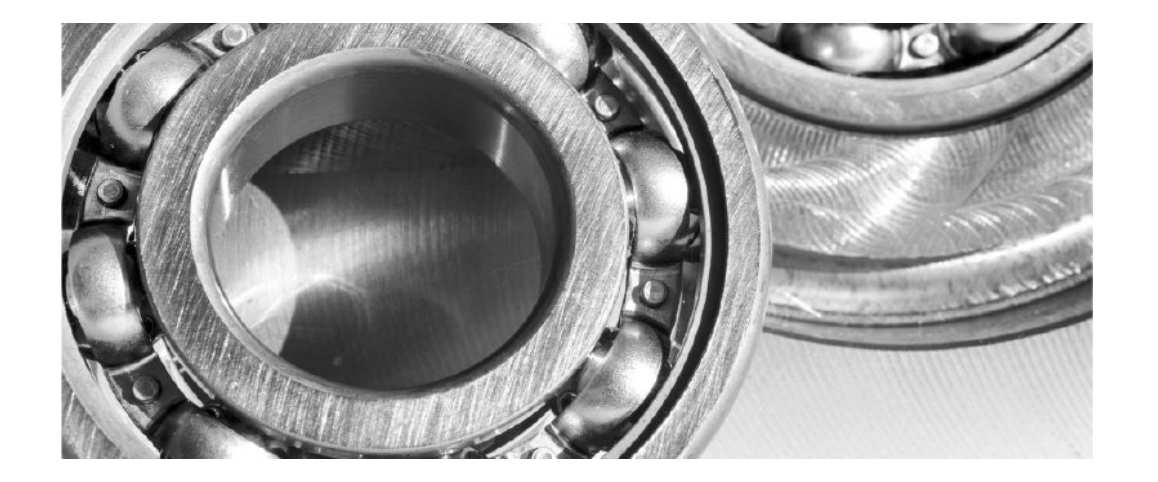

### **Controller**

Piece of software running on top of OpenShift

**6**

apiVersion: apps/v1 kind: Deployment metadata: name: operator spec: replicas: 1 selector: matchLabels: name: operator template: metadata: labels: name: operator spec: containers: - name: operator Image: "quay.io/org/operator:v0.0.1"

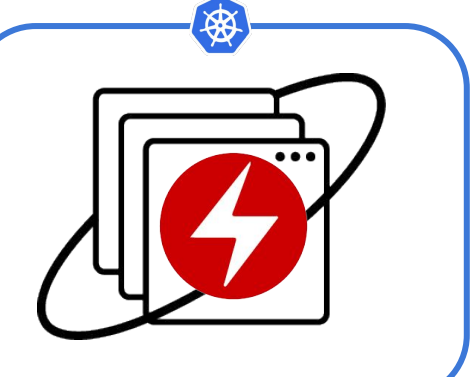

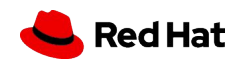

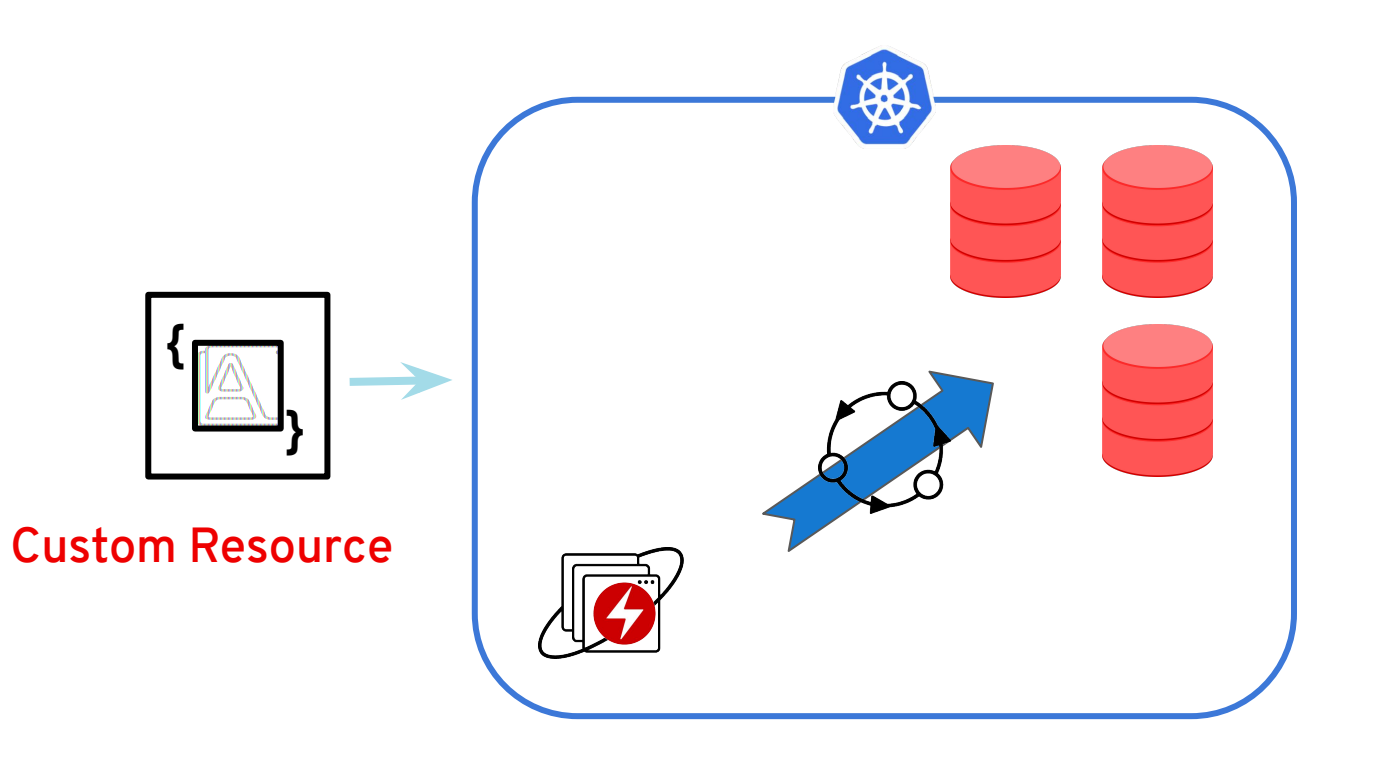

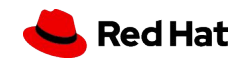

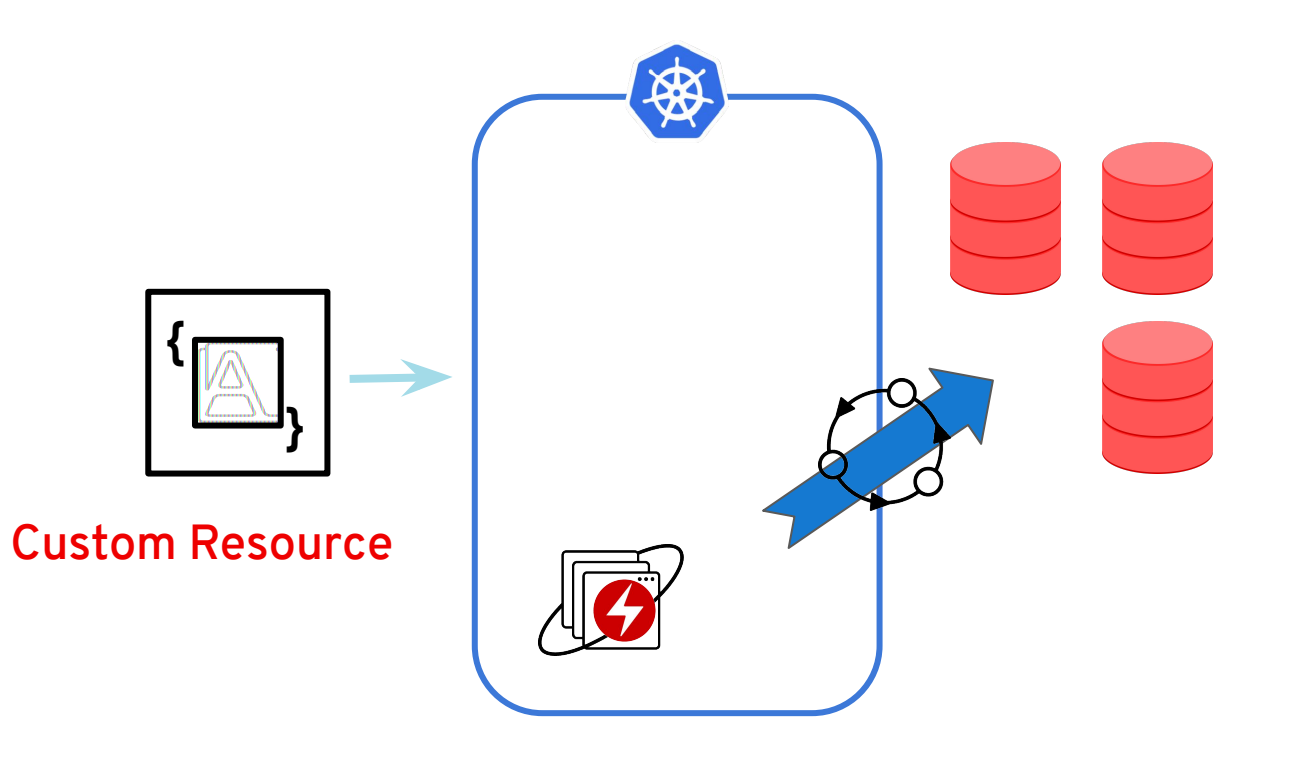

**8**

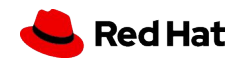

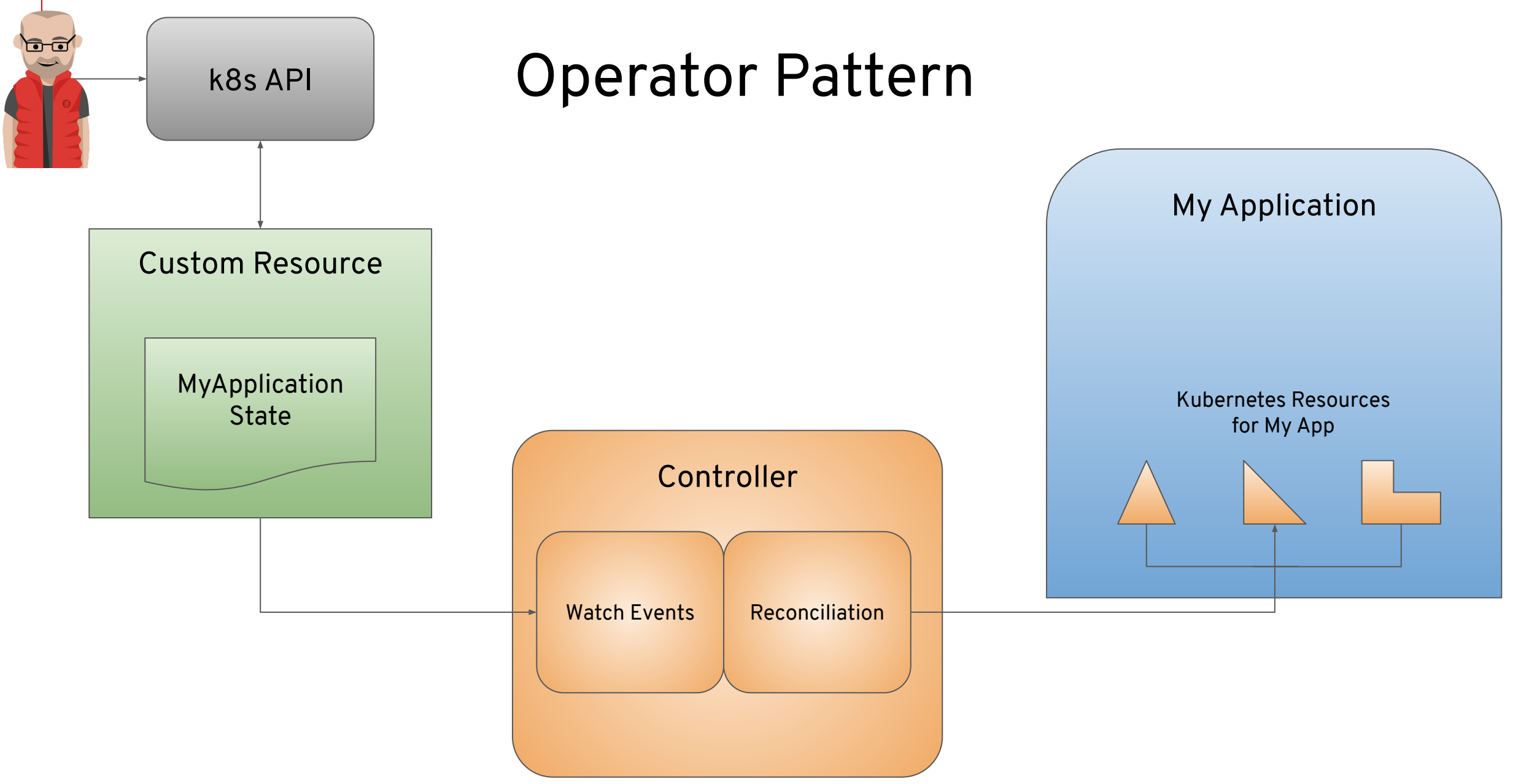

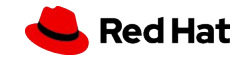

# How to create an Operator?

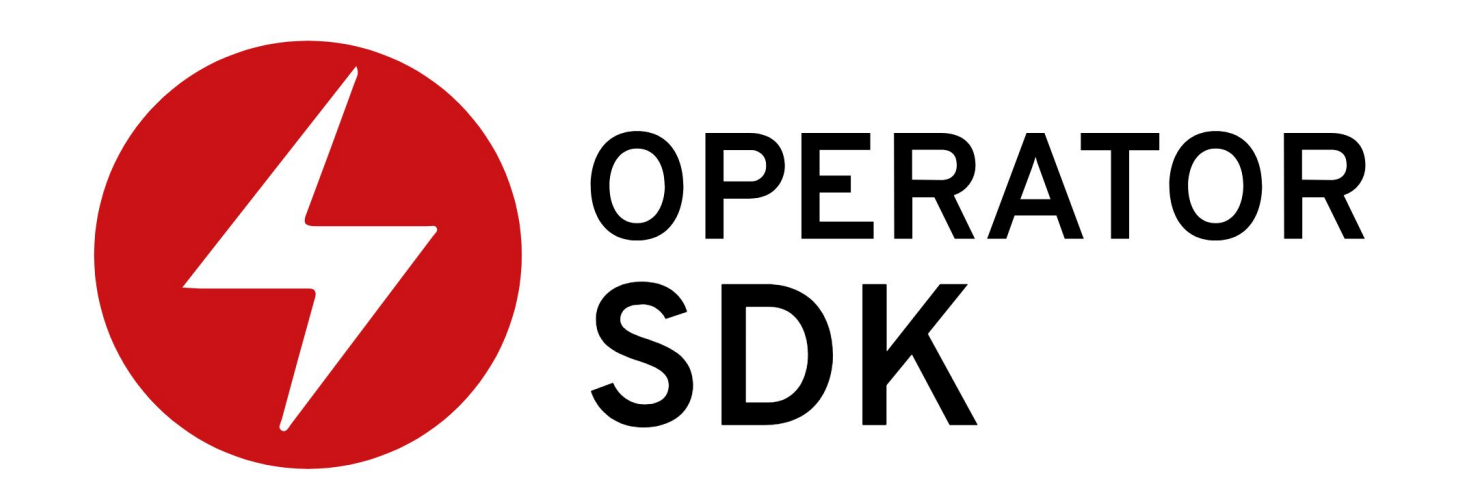

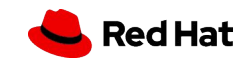

## Operator Framework in Action

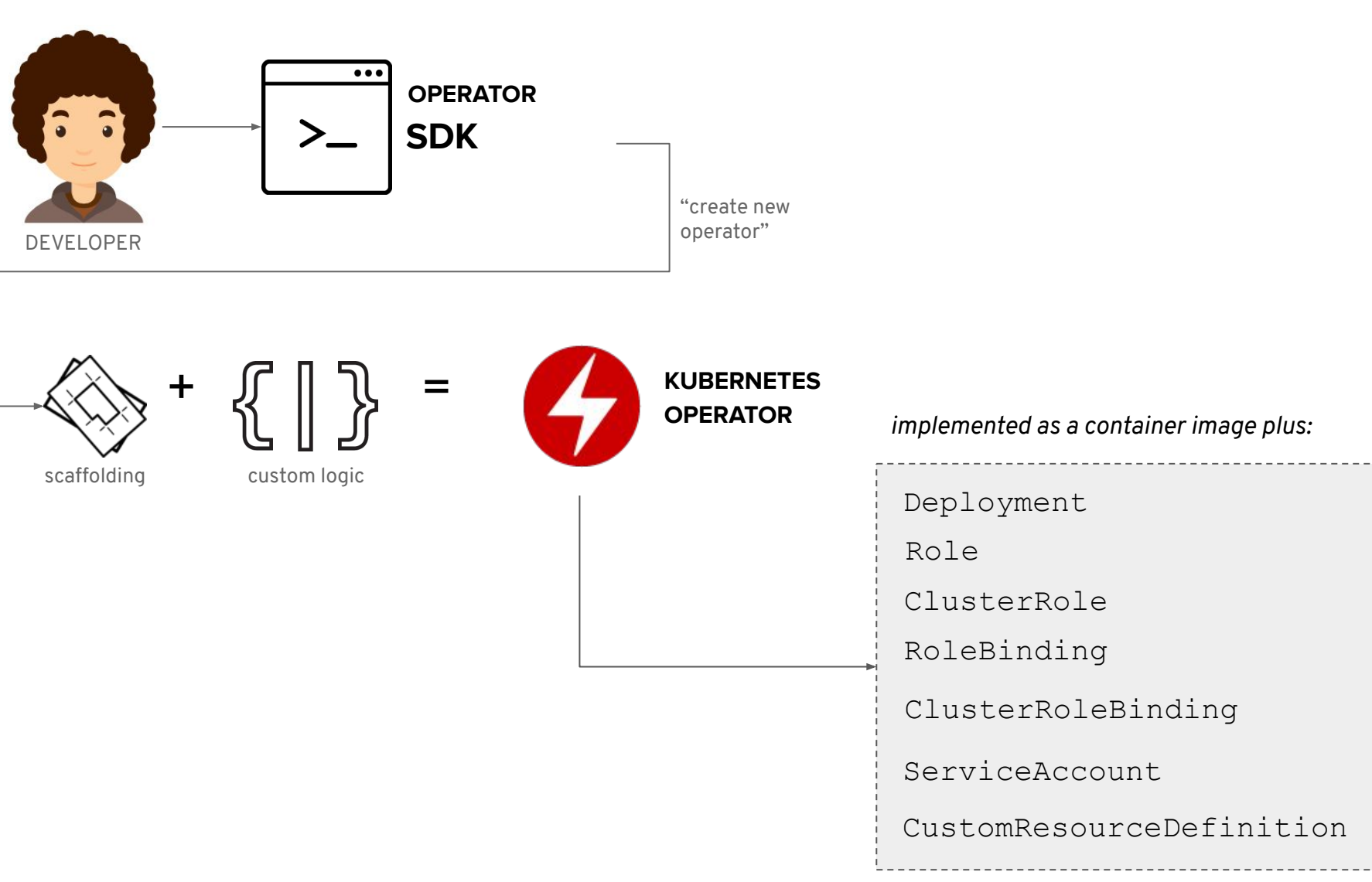

**11**

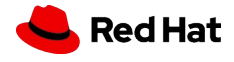

### Operator Adoption Patterns

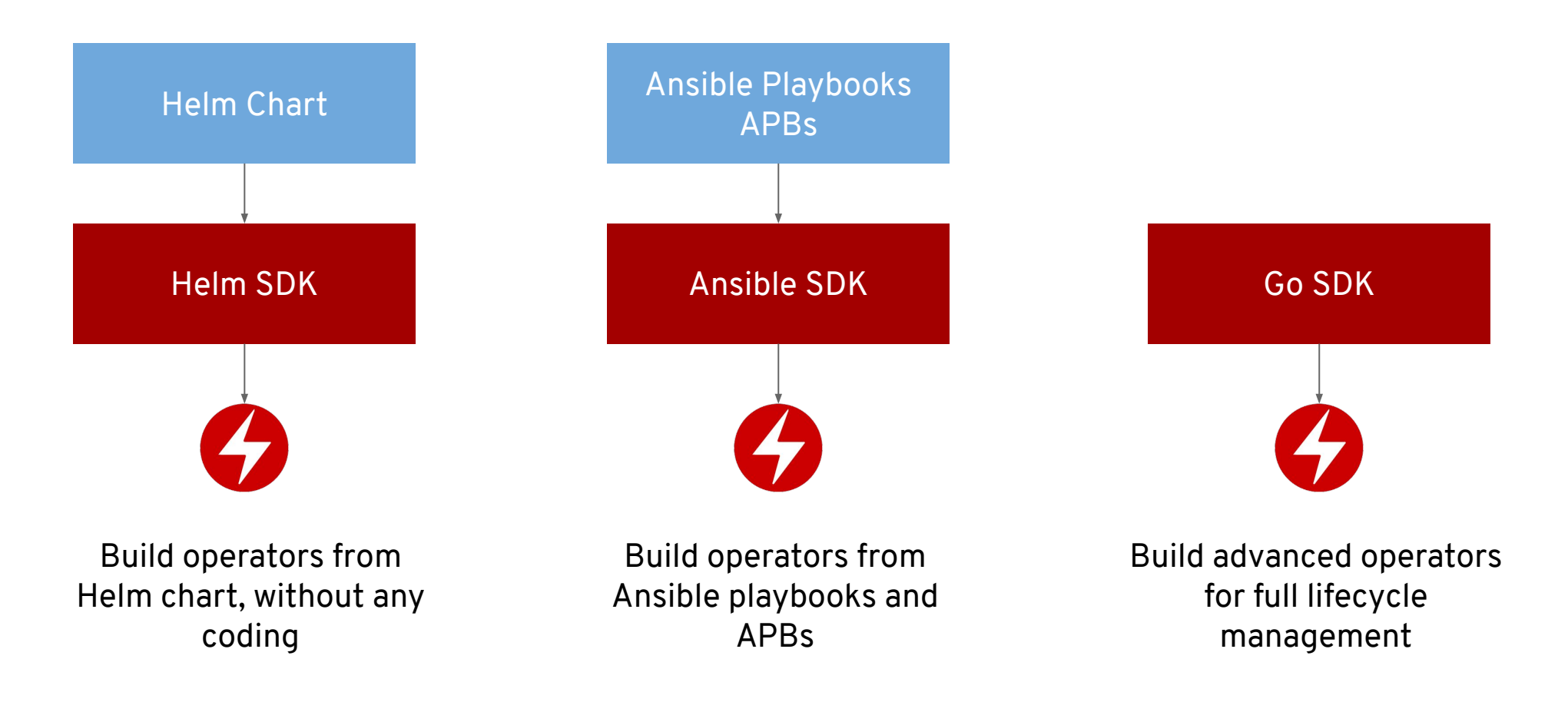

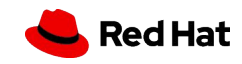

## Types of Operators

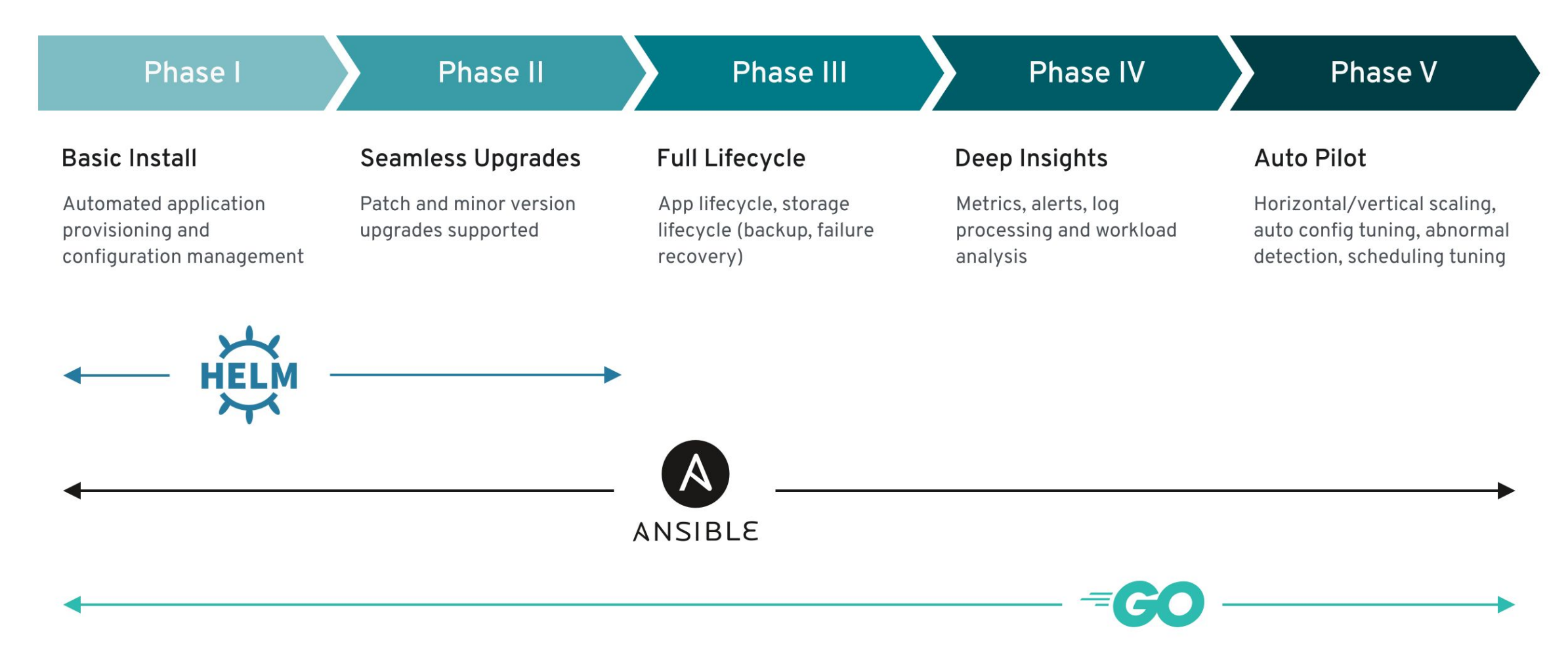

### **Use Cases ideal for operator development**

- stateful applications (such as databases)
- clustered or high-availability applications (clustered databases, key value stores such as etcd, in-memory cache clusters such as redis)
- multiservice applications (an application which needs dependent services to come online first)
- microservices (numerous small components that together make up a cohesive product or app)

### **Use cases less ideal for operator development**

- stateless apps (most web apps or front-ends)
- infrastructure/host agents (monitoring agents or log forwarders)

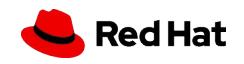

# **Demo**

<https://examples.openshift.pub/operator#ansible-operator-example>

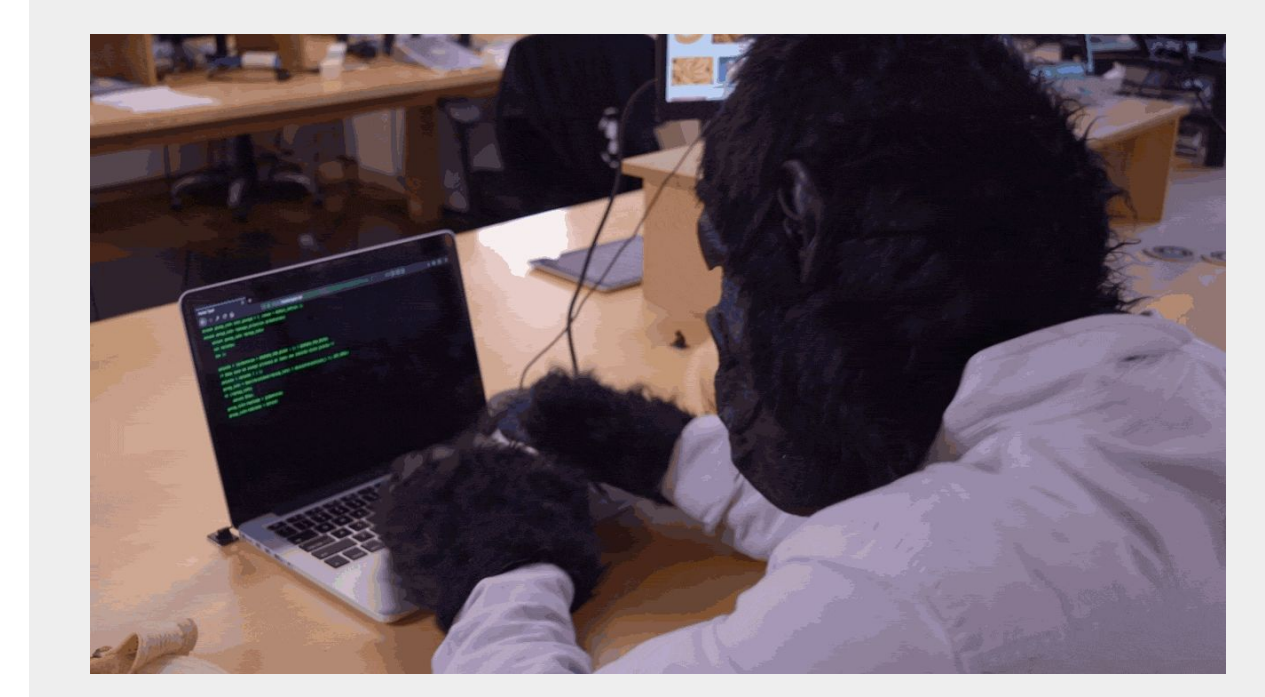

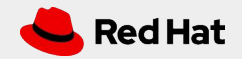

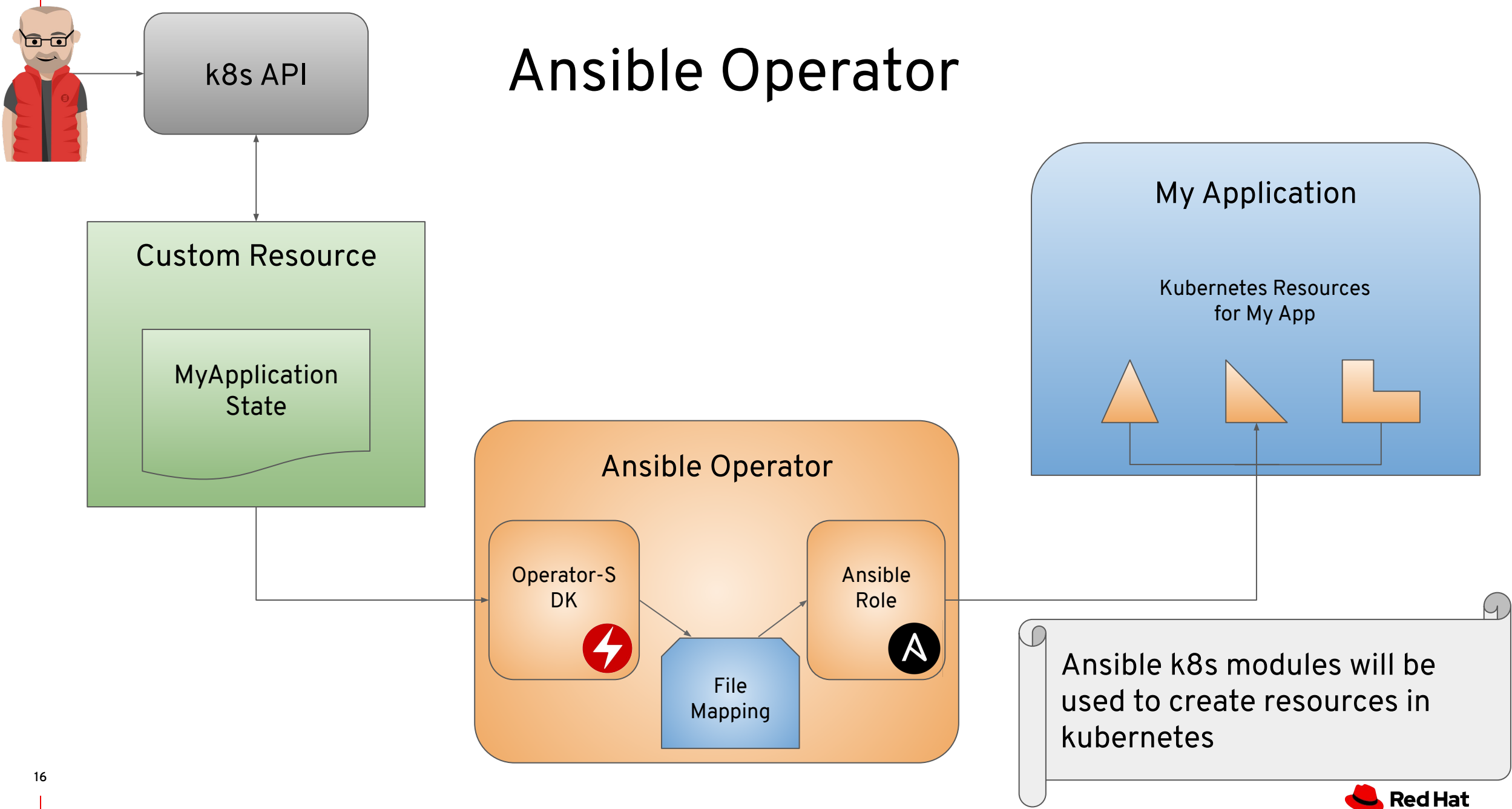

# What you need to create an Ansible Operator

- A *CustomResourceDefinition* (CRD)
- An Ansible Playbook or Role
- A mapping from *CRD* to Ansible playbook / roles
- operator-sdk

**17**

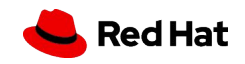

## Create the Operator with the SDK

**\$ operator-sdk new memcached-operator \ --api-version=cache.example.com/v1alpha1 \ --kind=Memcached --type=ansible**

Creates:

- Ansible Role
- Mapping File (watches.yaml)
- *● Custom Resource Definition*
- Deploy manifest for the new Operator

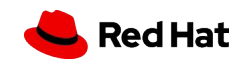

## Custom Resource (CR)

apiVersion: <Group/Version>

 $kind:$   $\leq$  $kind$  $\geq$ 

metadata:

name: <name>

spec:

<key>: <value>

…

status:

<key>: <value>

….

Ansible Operator

Spec values will be translated to Ansible extra vars.

Status will be a generic status defined by the operator. This will use ansible runner output to generate meaningful output for the user.

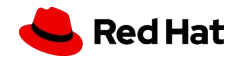

# Ansible Role

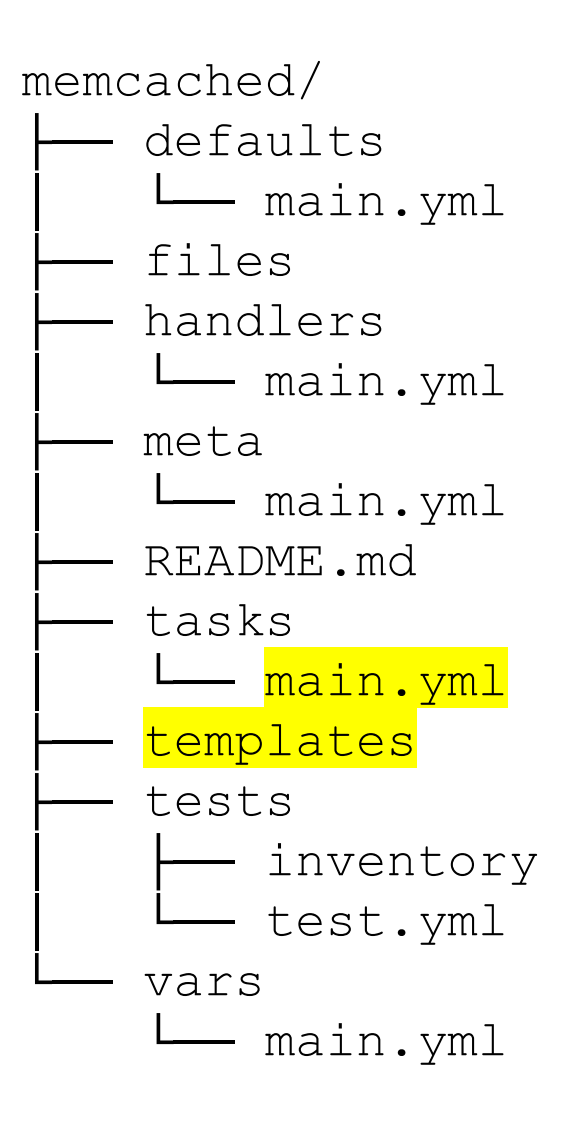

Create a Role that deploys and manages your application

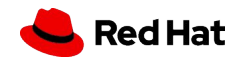

## Mapping between *CRDs* and Ansible

Maps a Group Version Kind (GVK) to a role or playbook.

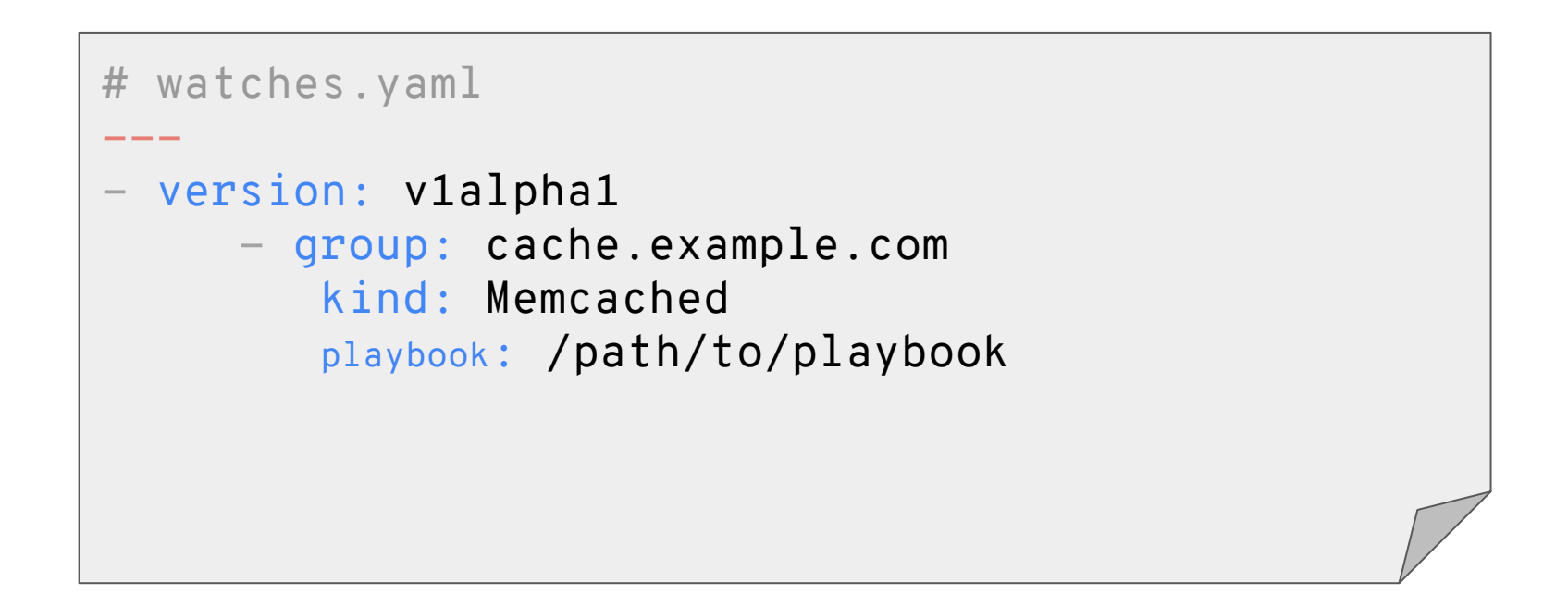

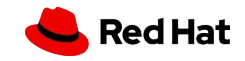

## Build the Operator with the SDK

**\$ operator-sdk build memcached-operator:v0.0.1**

Creates:

- A Dockerfile that creates the Operator
- Builds the container on top of ansible-runner image

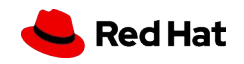

# What is an Operator?

- Container Image ( contains the software manager )
- Deployment
- Custom Resource Definition (CRD)  $\blacktriangleright$  Metadata
- Role Bindings
- ...

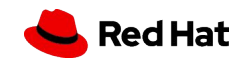

# What is an Operator?

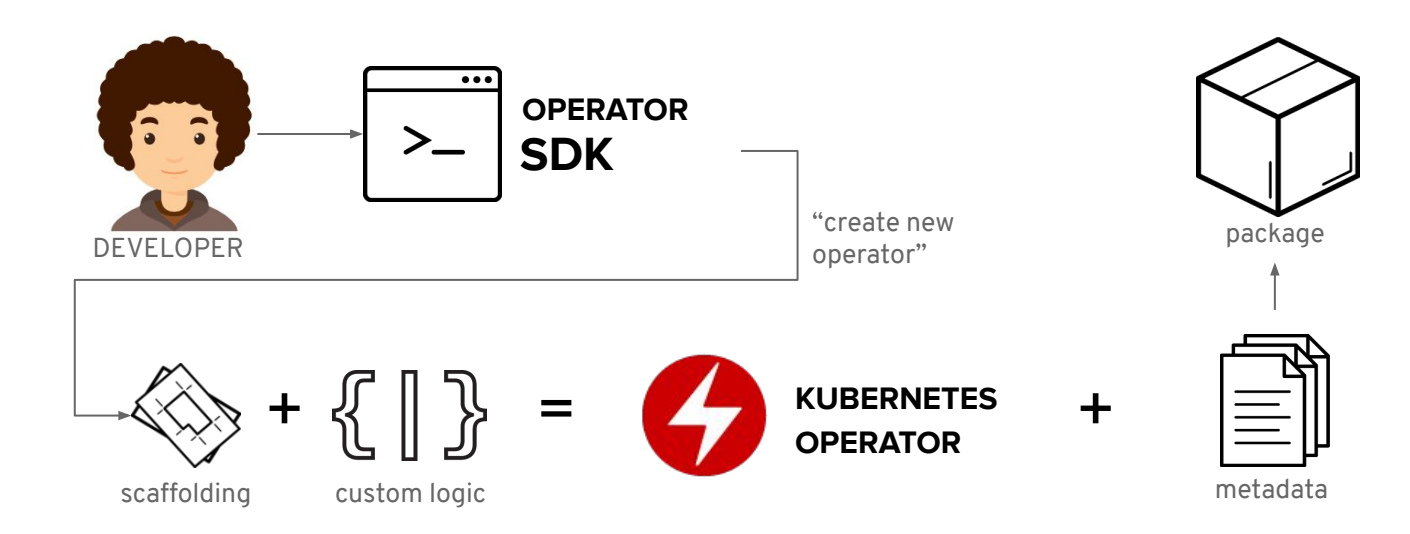

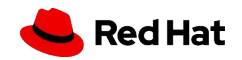

# How to ship an Operator?

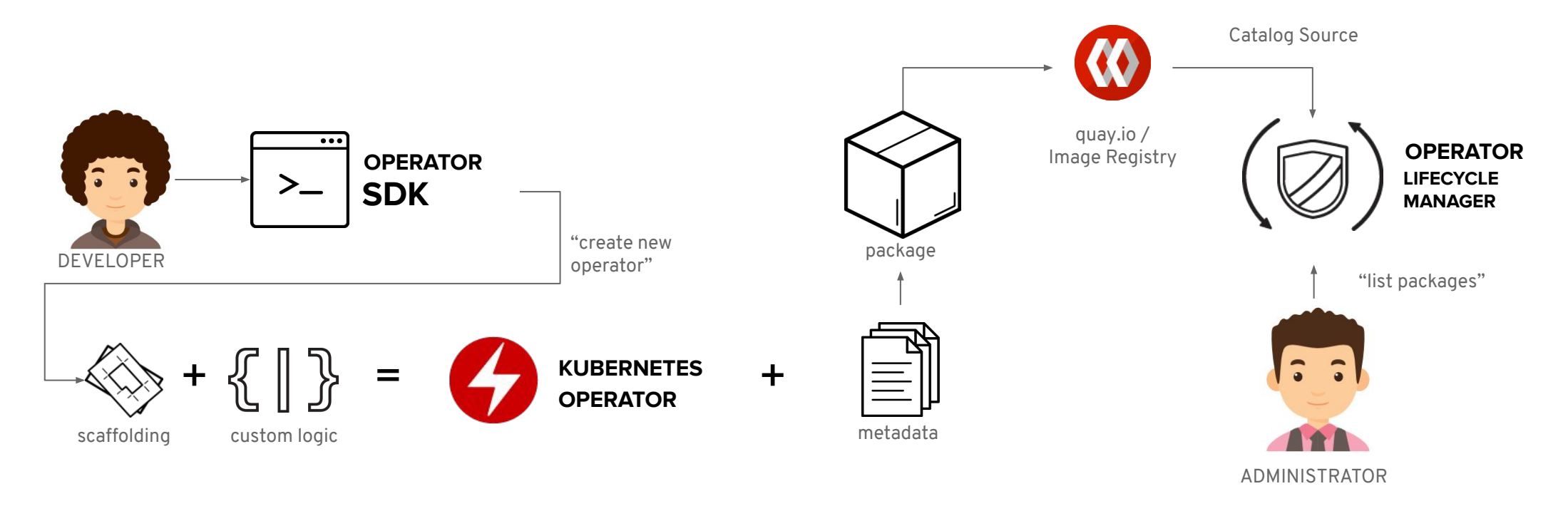

Package Discovery:

\$ oc get packagemanifests

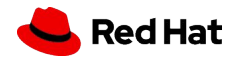

# How to ship an Operator?

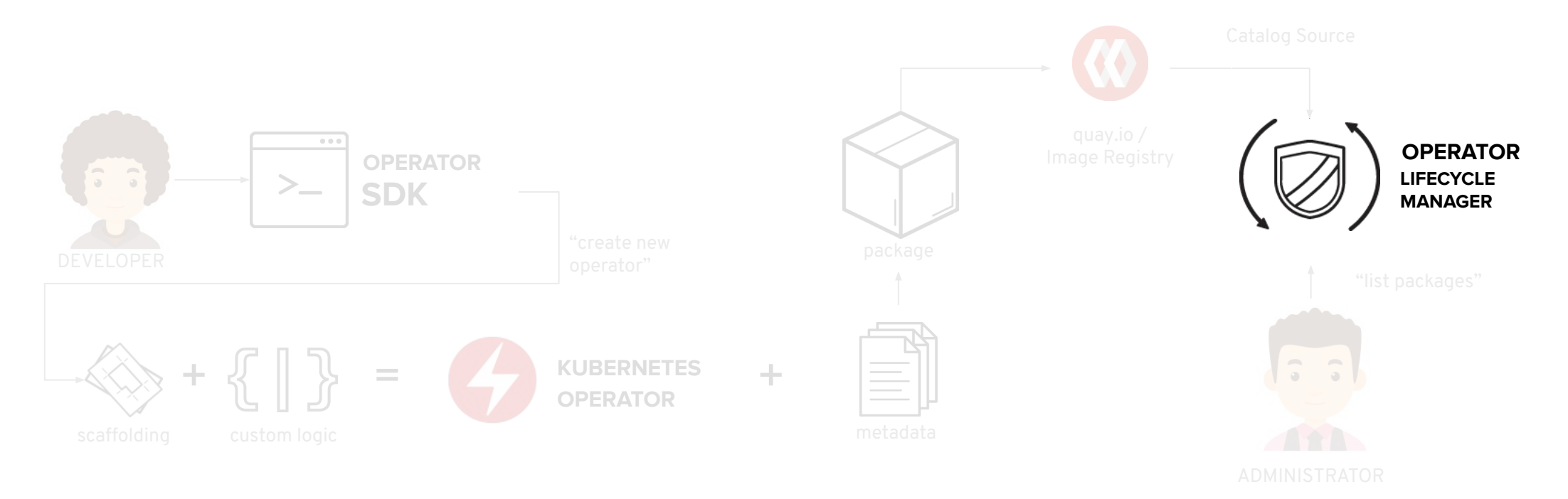

Package Discovery:

\$ oc get packagemanifests

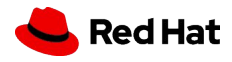

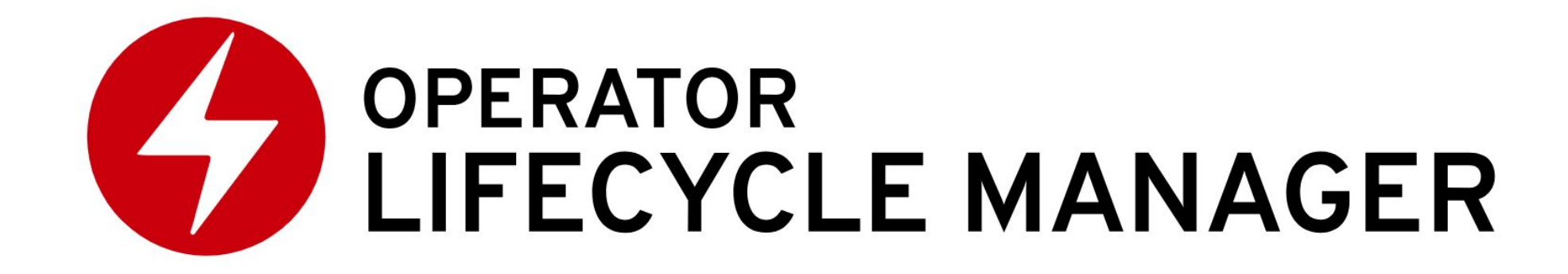

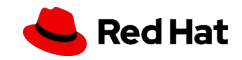

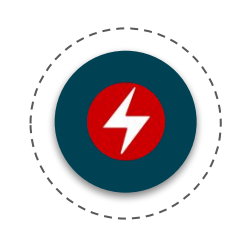

YourOperator v1.1.2 Bundle

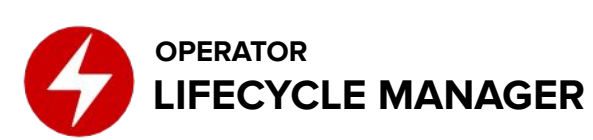

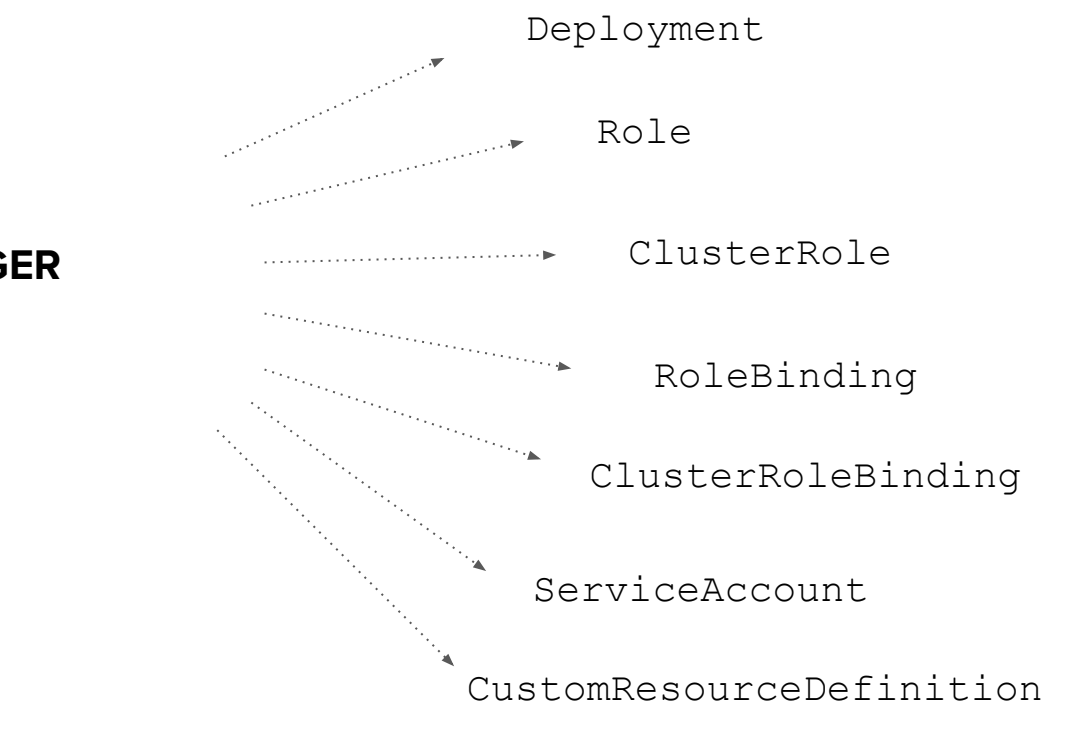

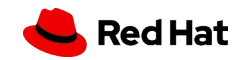

Operator Deployment Custom Resource Definitions RBAC API Dependencies Update Path Metadata

**28**

## OperatorHub

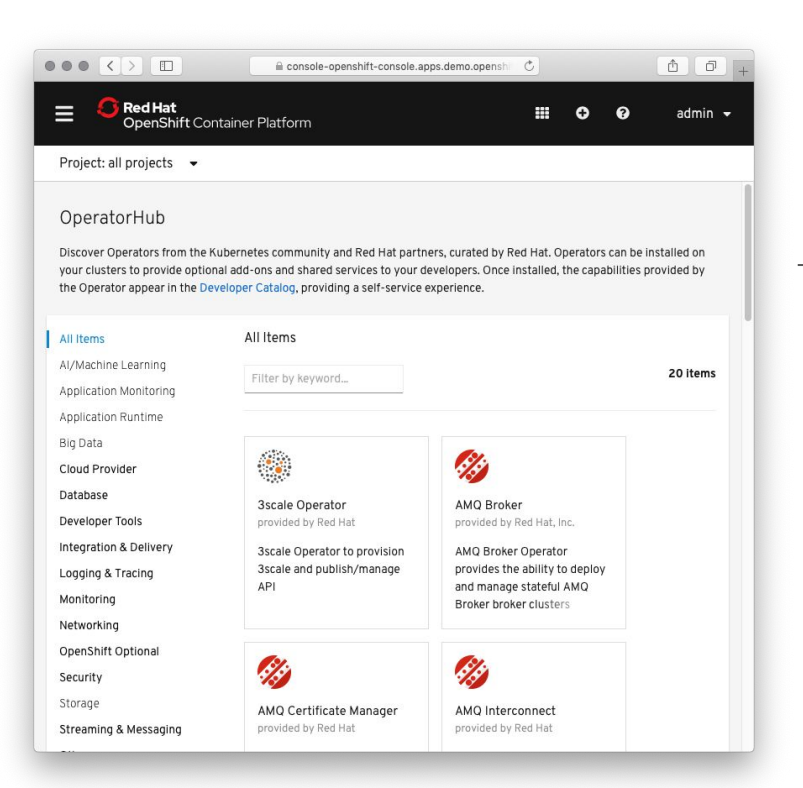

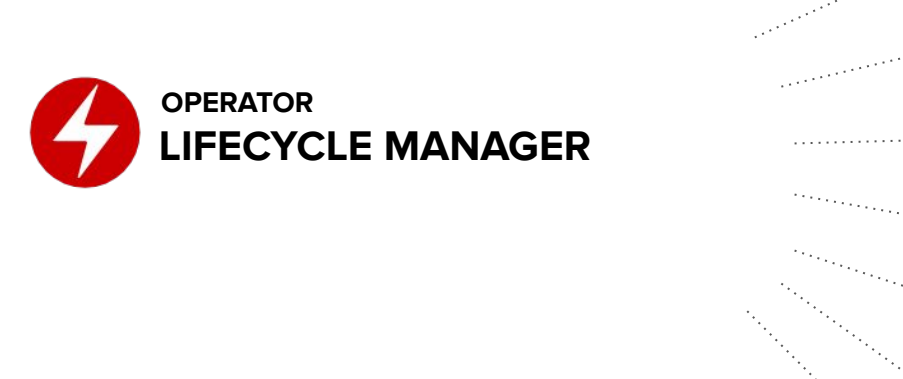

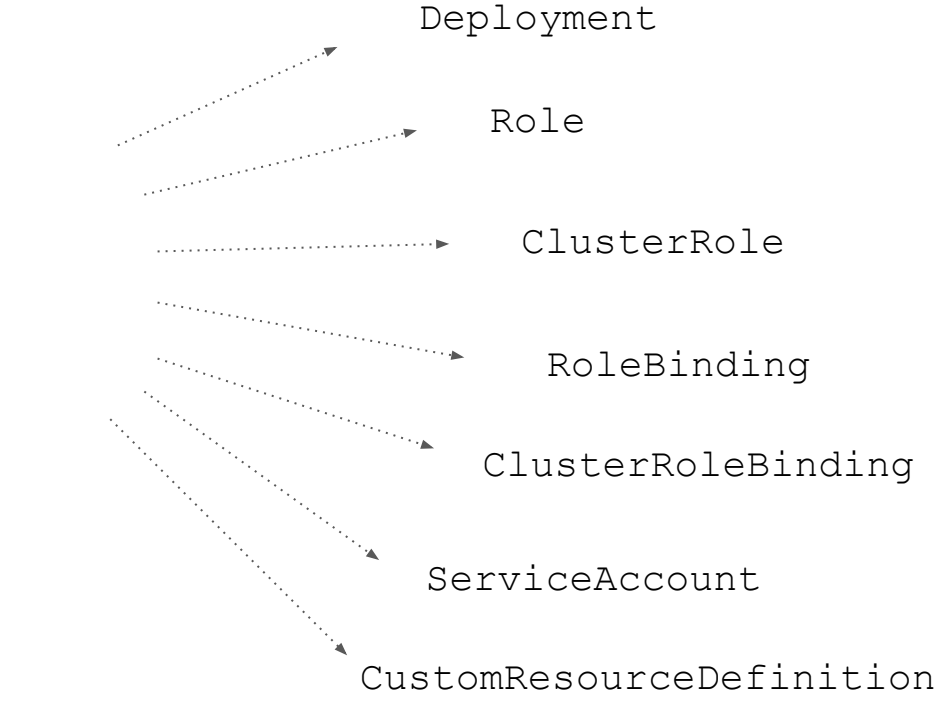

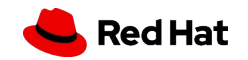

## OperatorHub data sources

#### **Operator Metadata from quay.io**

- Backend for all default sources, cluster needs to be online
- Supplies Red Hat Operators, ISV Operators and Community Operator
- Custom sources supported in customer-owned quay.io namespaces

#### **Operator Metadata in container images**

- Already used internally used by OLM
- Operator package data is served from a SQlite database, bundled up in a container image
- Custom sources supported in customer-owned image registries
- Cluster can be disconnected / air-gapped

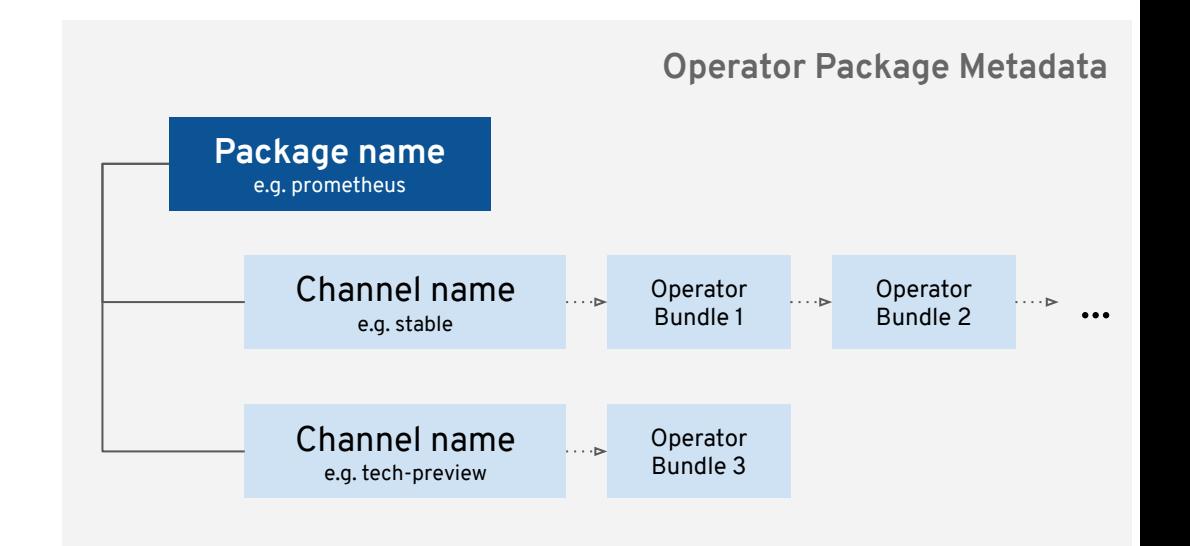

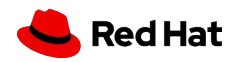

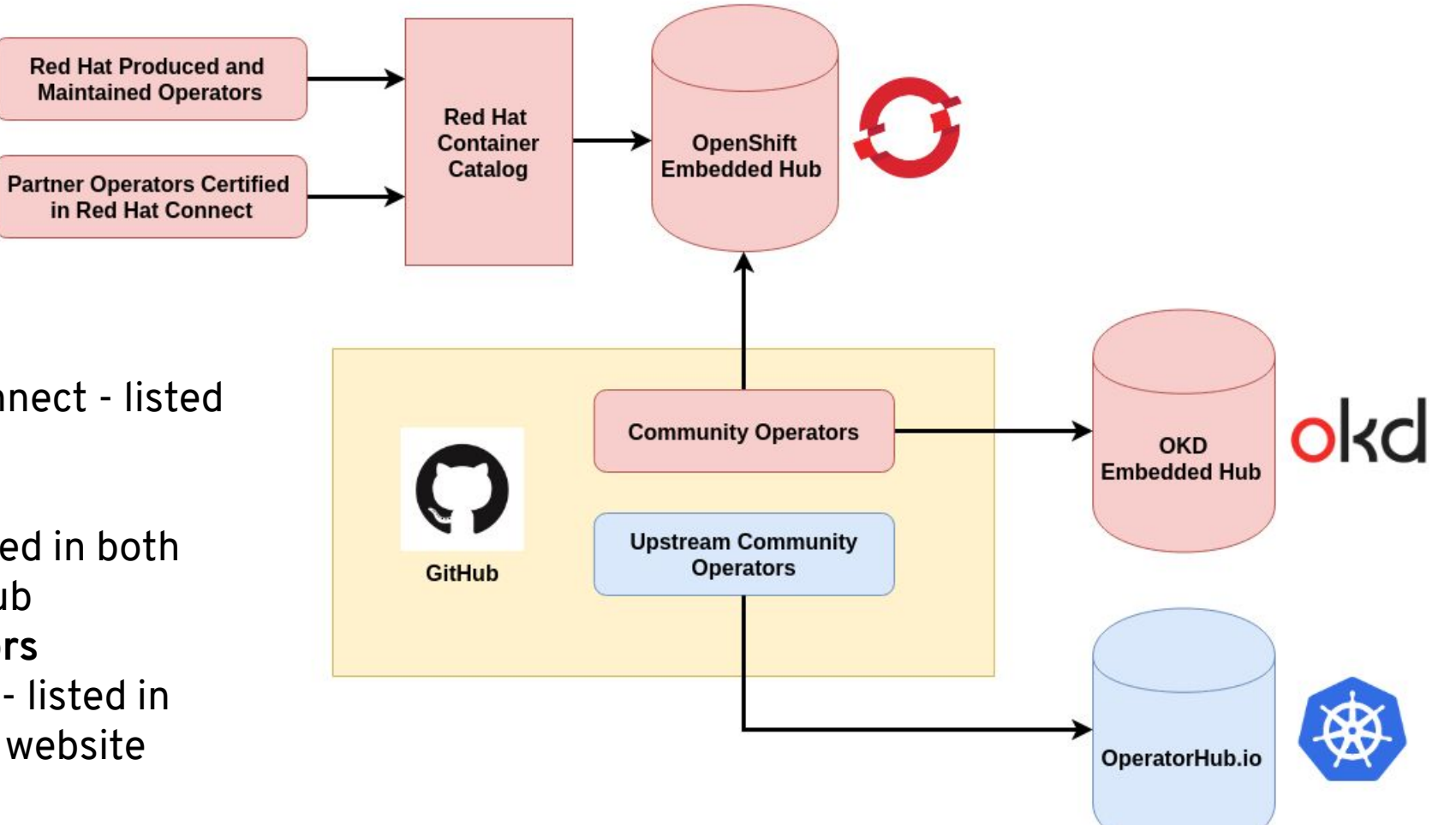

● **Certified Operators**

submitted through Red Hat Connect - listed in OpenShift OperatorHub

- **Community Operators** submitted through GitHub - listed in both OpenShift *and* OKD OperatorHub
- **Upstream Community Operators** also submitted through GitHub - listed in the [OperatorHub.io](https://operatorhub.io/) community website

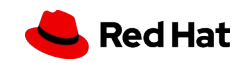

### How Operator Catalogs are downloaded

#### **Operator Metadata from quay.io**

- Backend for all default sources, cluster needs to be online
- Supplies Red Hat Operators, ISV Operators and Community Operator
- Custom sources supported in customer-owned quay.io namespaces, data uploaded via [operator-courier](https://github.com/operator-framework/operator-courier)

#### **Operator Metadata in container images**

- Already used internally used by OLM
- Operator package data is served from a SQ lite database, bundled up in a container image (created via [operator-registry\)](https://github.com/operator-framework/operator-registry)
- Custom sources supported in customer-owner image registries
- Cluster can be disconnected / air-gapped

apiVersion: operators.coreos.com/v1 kind: OperatorSource metadata: name: johndoe-operators namespace: marketplace spec: type: appregistry endpoint: https://quay.io/cnr registryNamespace: johndoe

apiVersion: operators.coreos.com/v1alpha1 kind: CatalogSource metadata: name: johndoe-operators namespace: olm spec: sourceType: grpc image: johndoe-catalog:latest

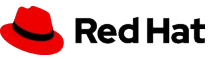

## Operator Framework in Action

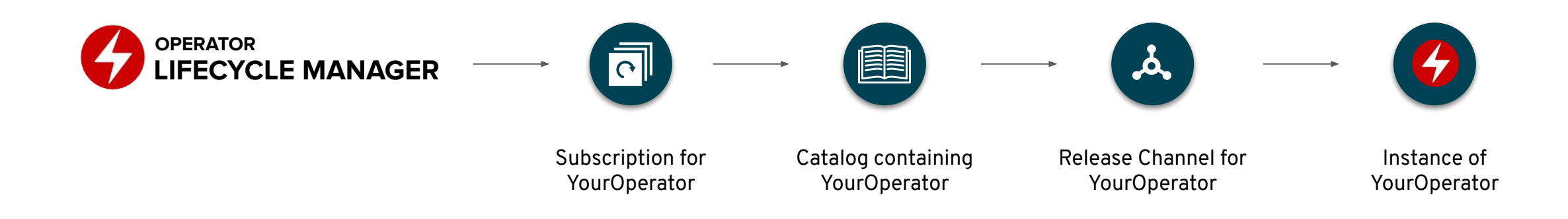

#### **To install an Operator an administrator...**

- 1. Picks an Operator from the Catalog
- 2. (Selects a distribution channel from the Operators package)
- 3. (Selects a version of the Operators from the channel)
- 4. Creates a Subscription pointing to the Catalog, Operator, Version and Channel
	- a. If no channel is specified, the default channel is used
	- b. If no version is specified, the latest is used

apiVersion: operators.coreos.com/v1alpha1 kind: Subscription metadata: name: johns-subsription namespace: default spec: channel: stable name: my-operator source: johndoe-operators sourceNamespace: olm

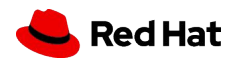

## Operator Updates

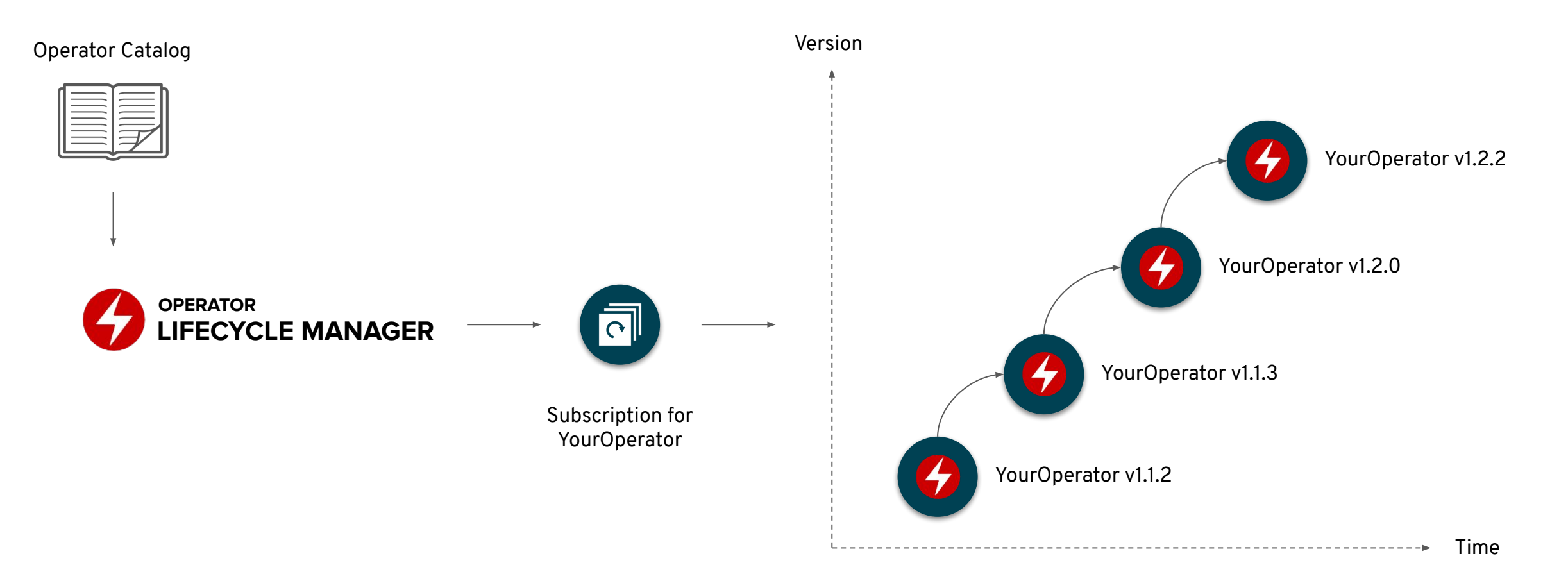

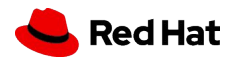

## Proxy Support

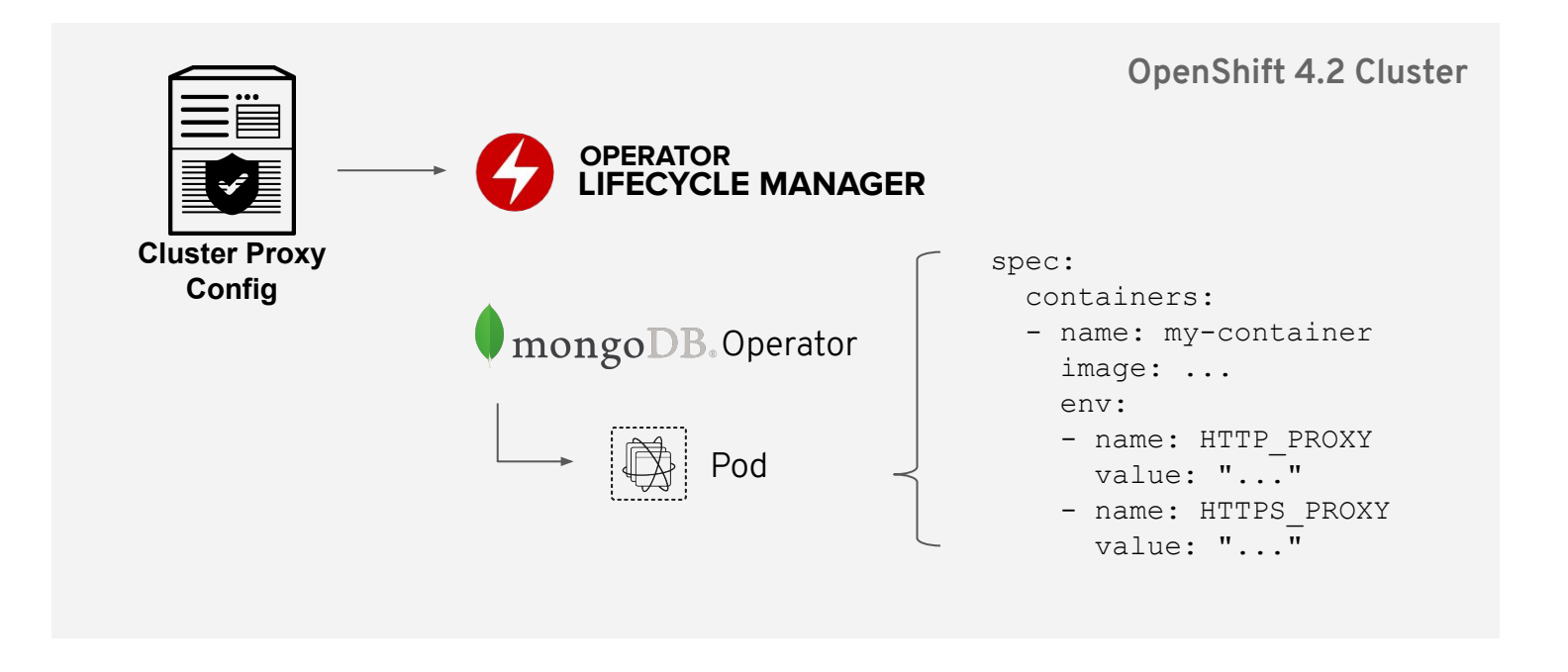

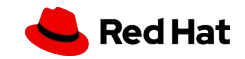

## 4.2 Automated Dependency Resolution

Operator Framework Dependency Graphs

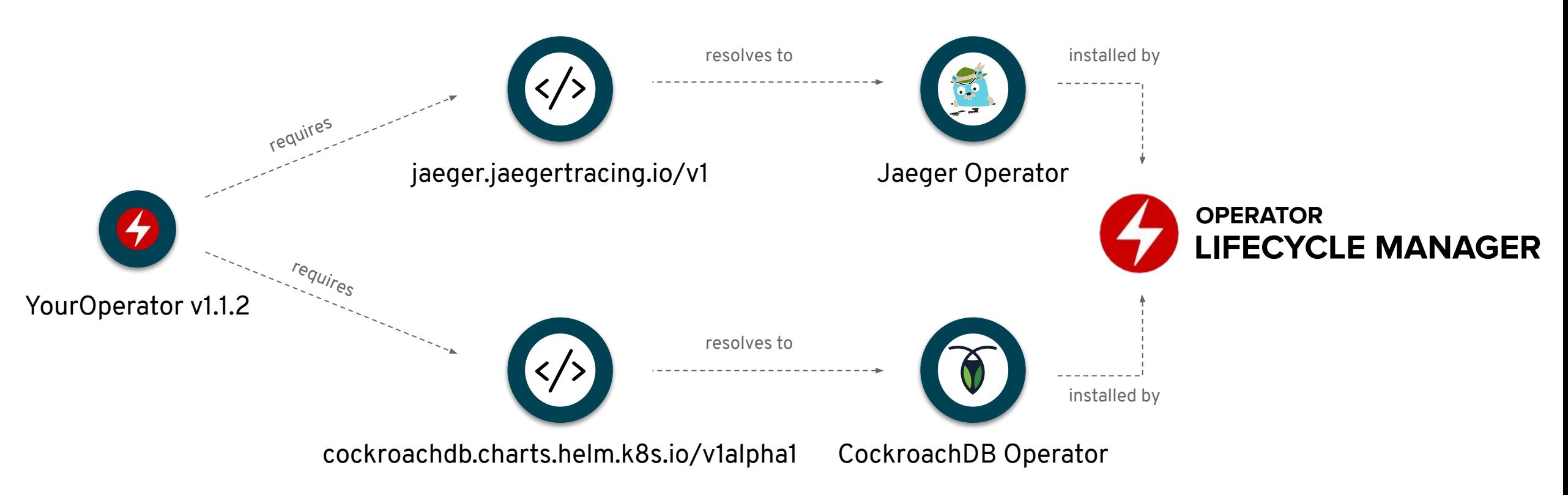

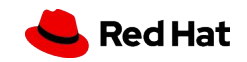

## Allow regular users to install Operators

- **● In 4.1:** only users carrying cluster-admin roles are allowed to install Operators
- **In 4.2:** administrators can delegate install to users
	- cluster-admin select namespaces in which namespace admins can install operators self-sufficiently
	- cluster-admin defines ServiceAccount in this namespace
	- all installed Operators in this namespace get equal or lower permissions of this ServiceAccount
		- RBAC is typically limited to this namespace

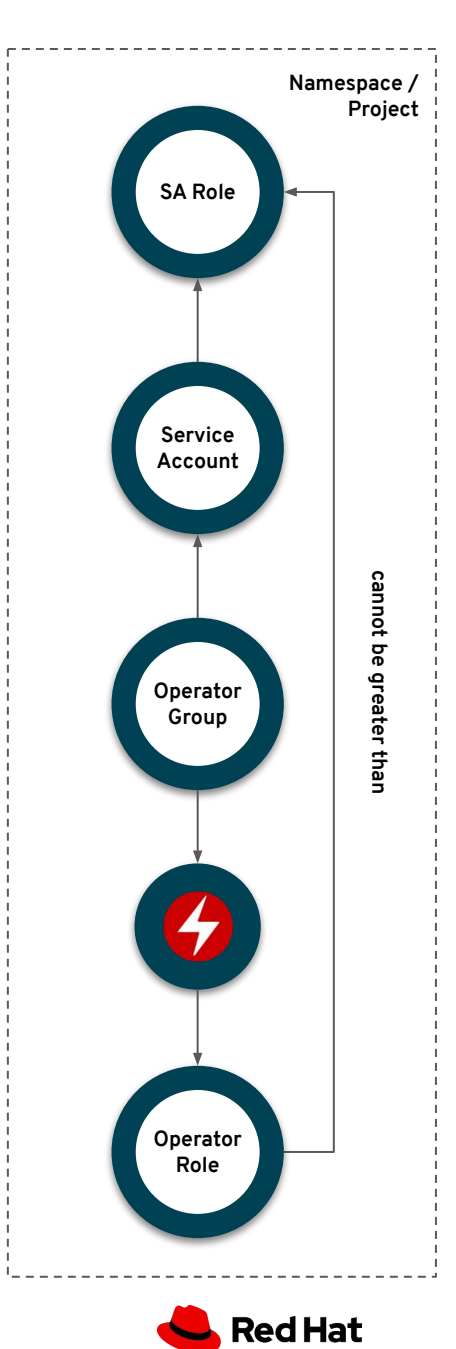

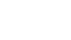

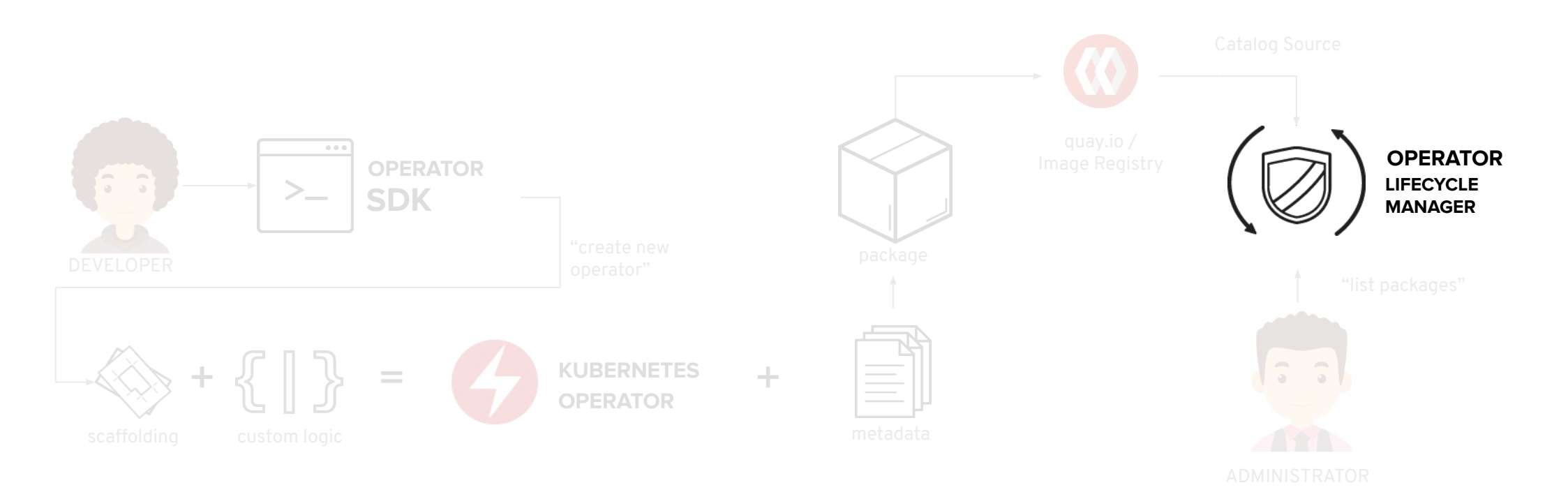

Package Discovery:

\$ oc get packagemanifests

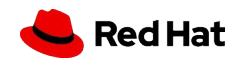

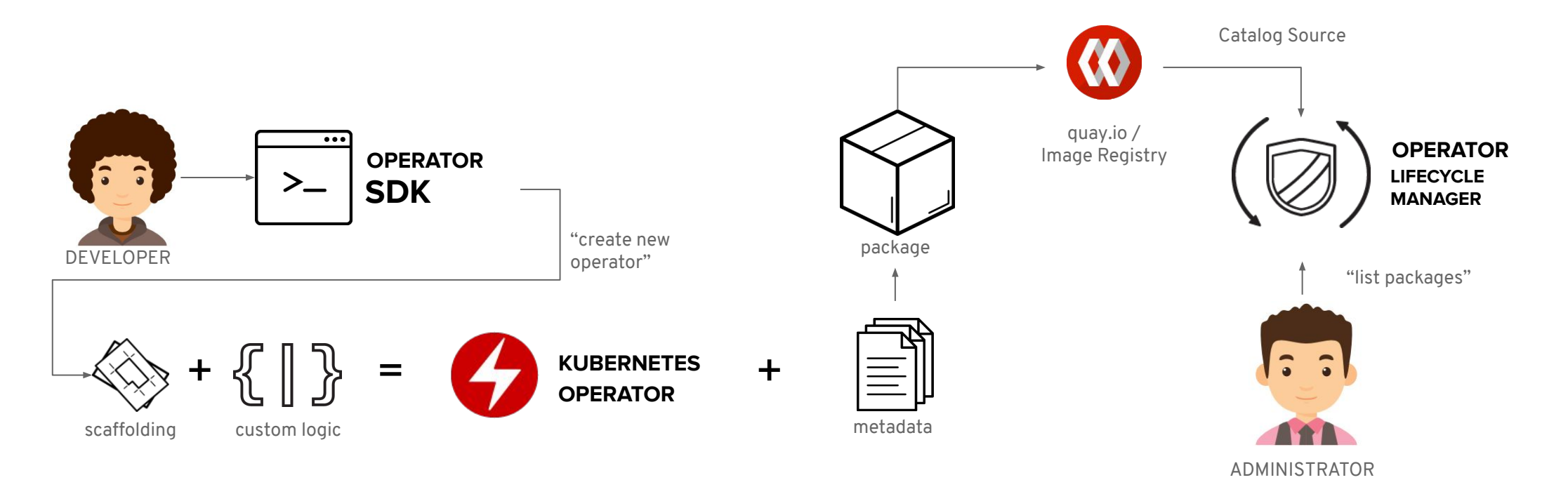

#### Package Discovery:

\$ oc get packagemanifests

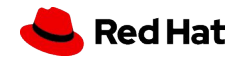

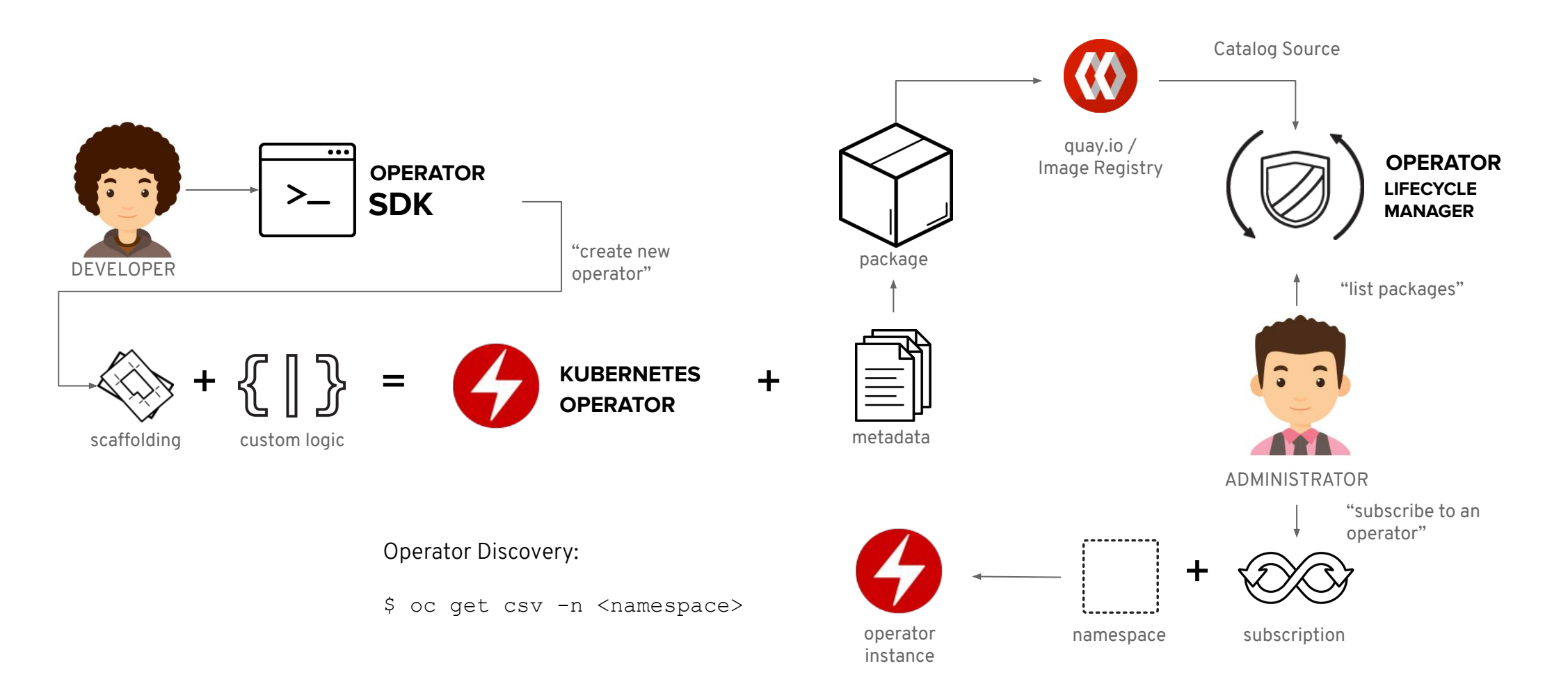

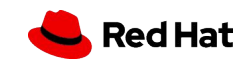

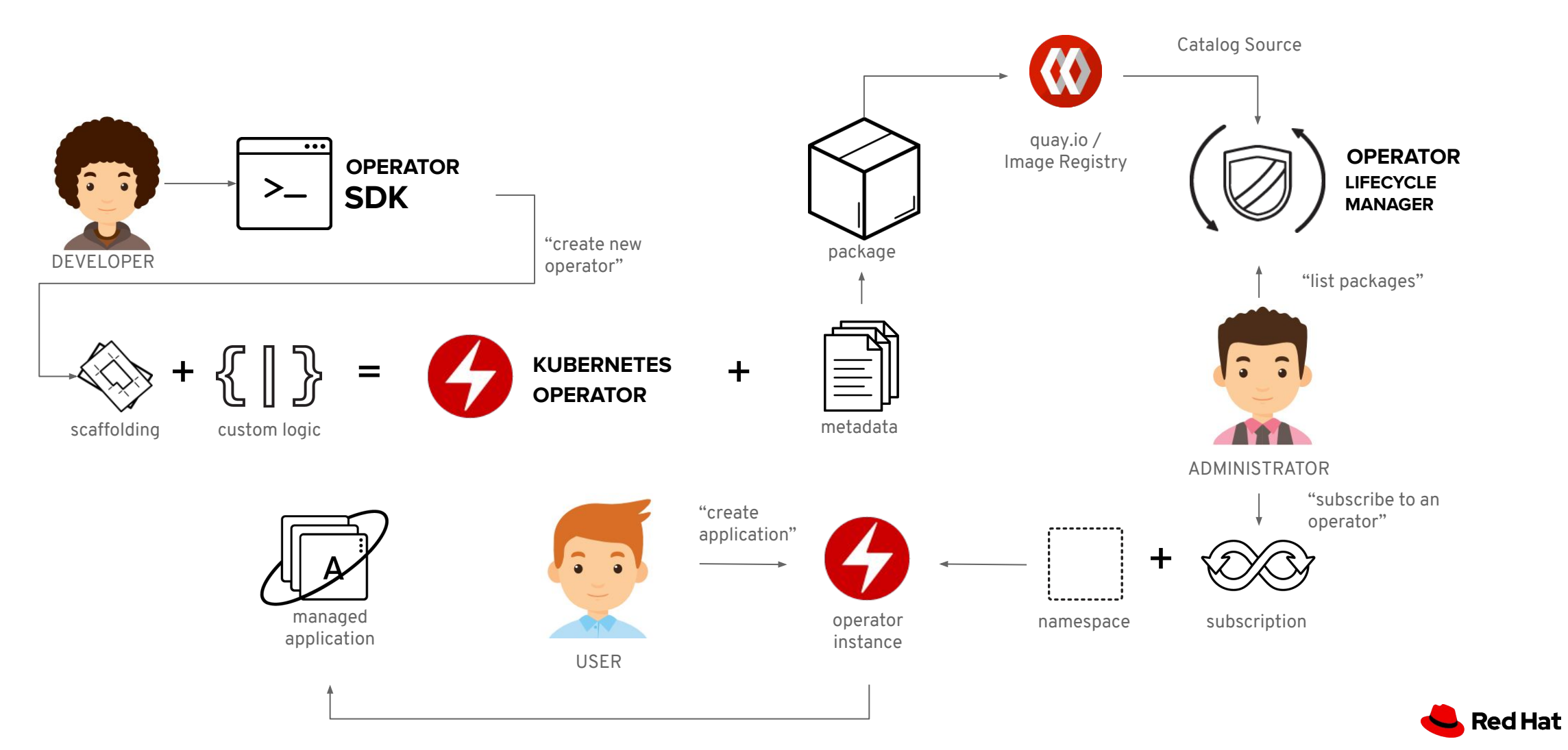

**41**

## Operators in OpenShift

**Operator Hub** - Allows administrators to selectively make operators available from curated sources to users in the cluster.

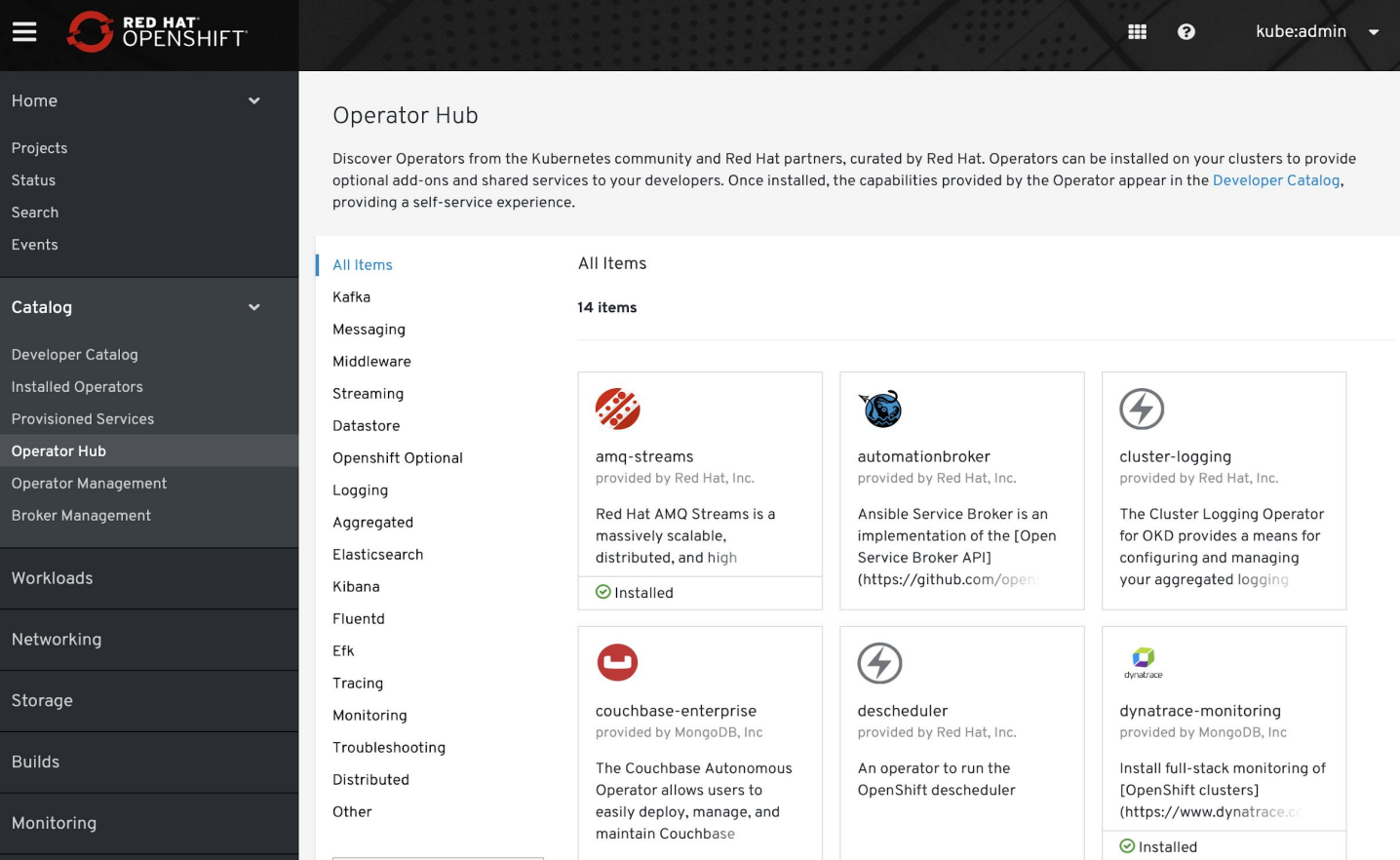

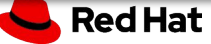

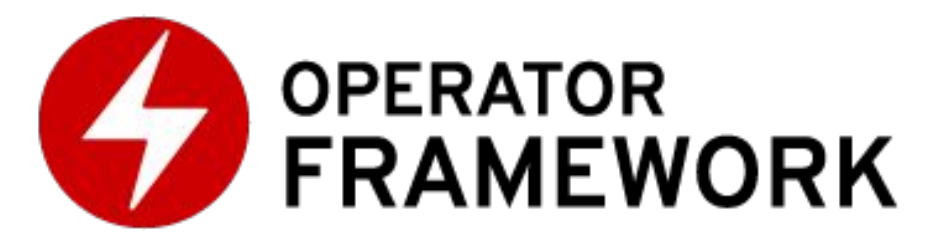

- **Operator SDK** Allows developers to build, package and test an Operator based on your expertise without requiring all the knowledge of Kubernetes API complexities
- **Operator Lifecycle Manager** Helps you to install, and update, and generally manage the lifecycle of all of the Operators (and their associated services) running across your clusters
- **Operator Metering** Enable usage reporting for Operators and resources within Kubernetes

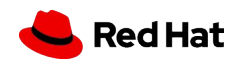

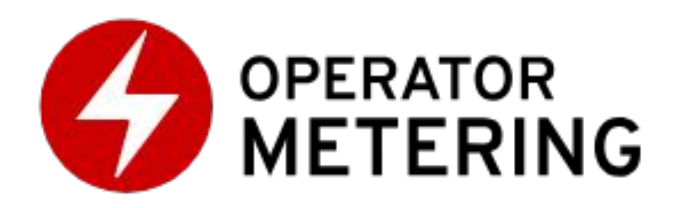

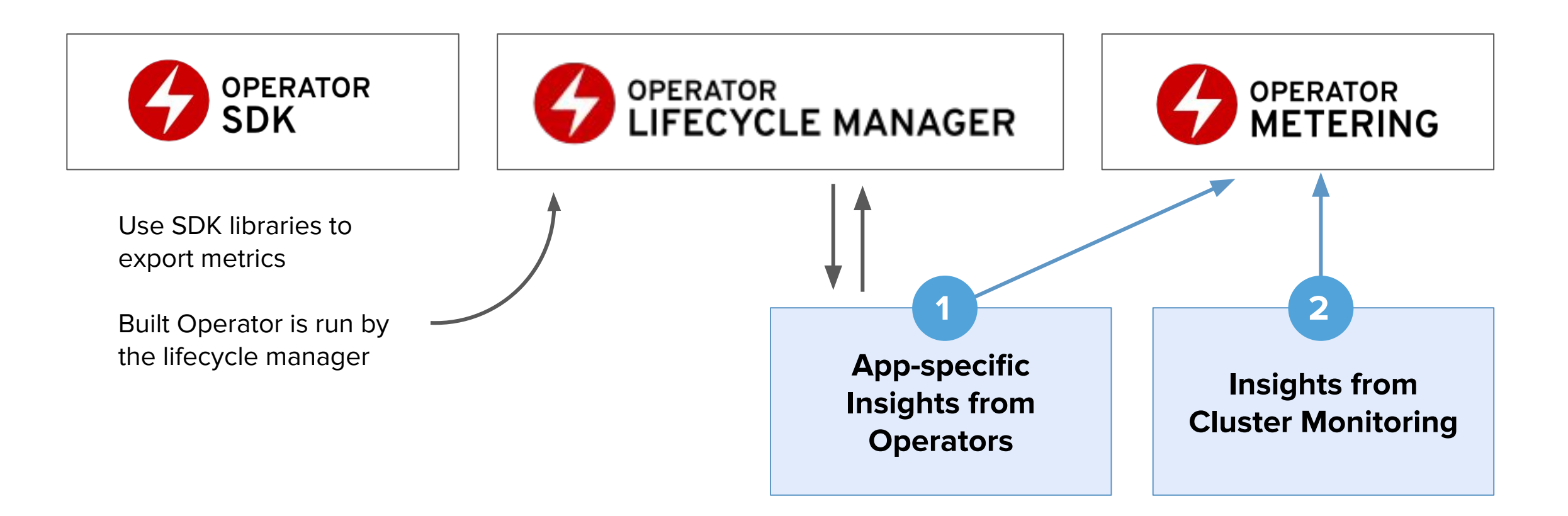

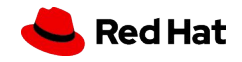

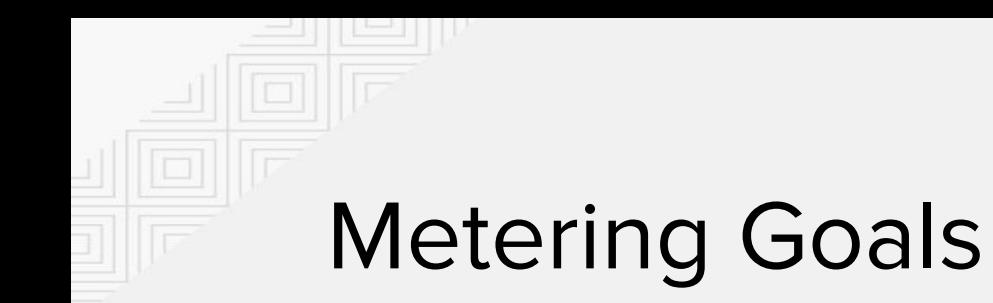

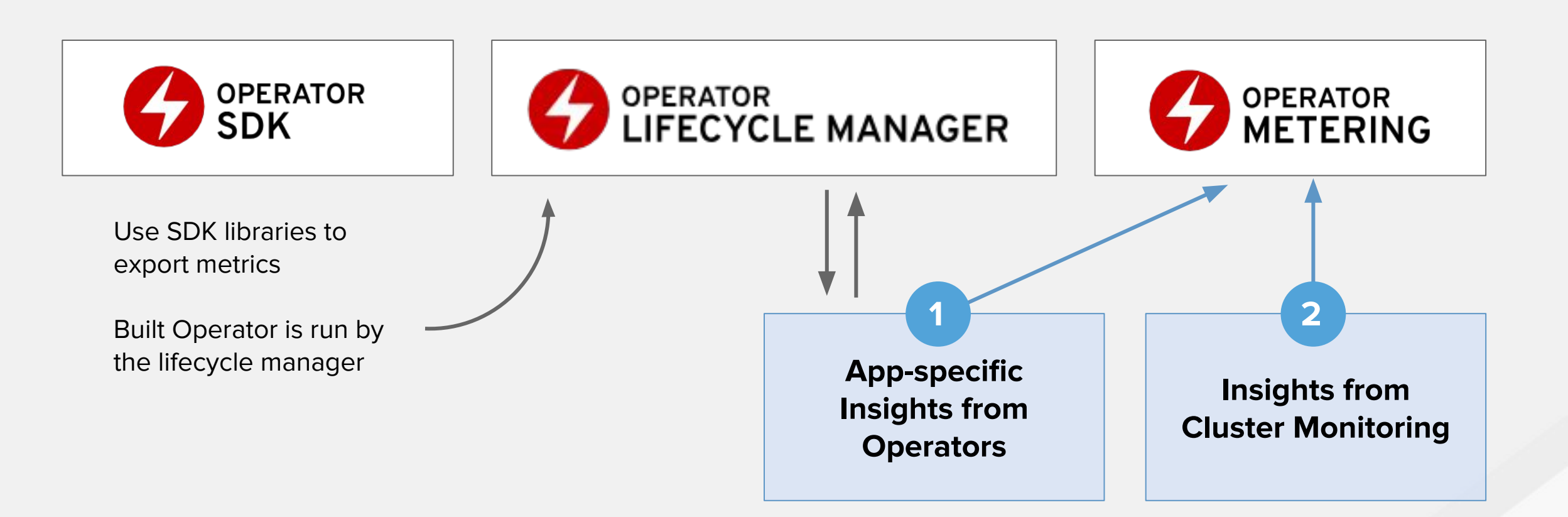

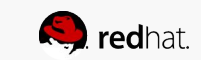

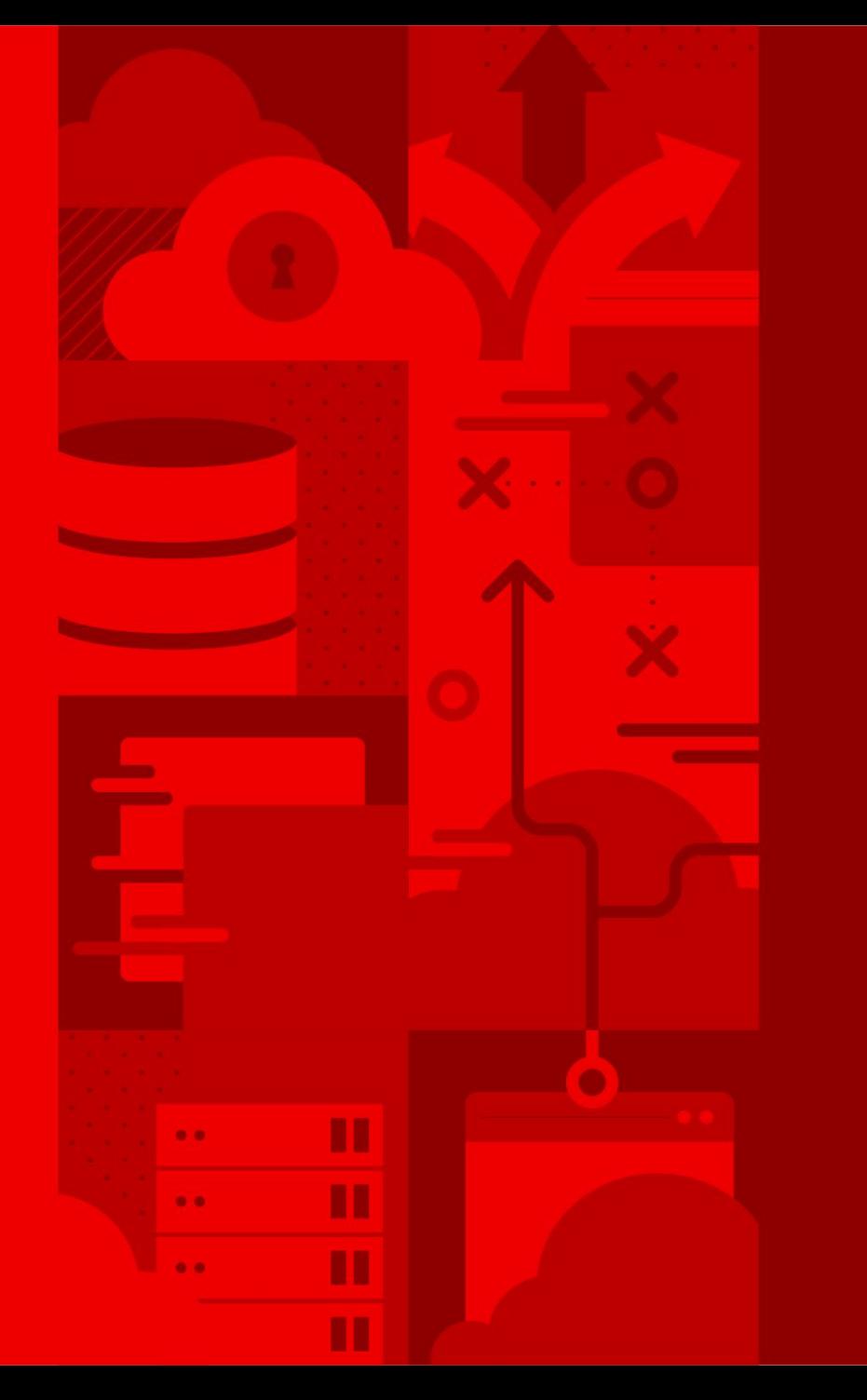

# Roadmap for **Operator** Framework

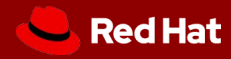

## Custom Operators Catalogs

#### **Operator Metadata from quay.io**

- Backend for all default sources, cluster needs to be online
- Supplies Red Hat Operators, ISV Operators and Community Operator
- Custom sources supported in customer-owned quay.io namespaces

#### **Operator Metadata in container images**

**47**

- Already used internally used by OLM
- Operator package data is served from a SQlite database, bundled up in a container image
- Custom sources supported in customer-owner image registries
- Cluster can be disconnected / air-gapped

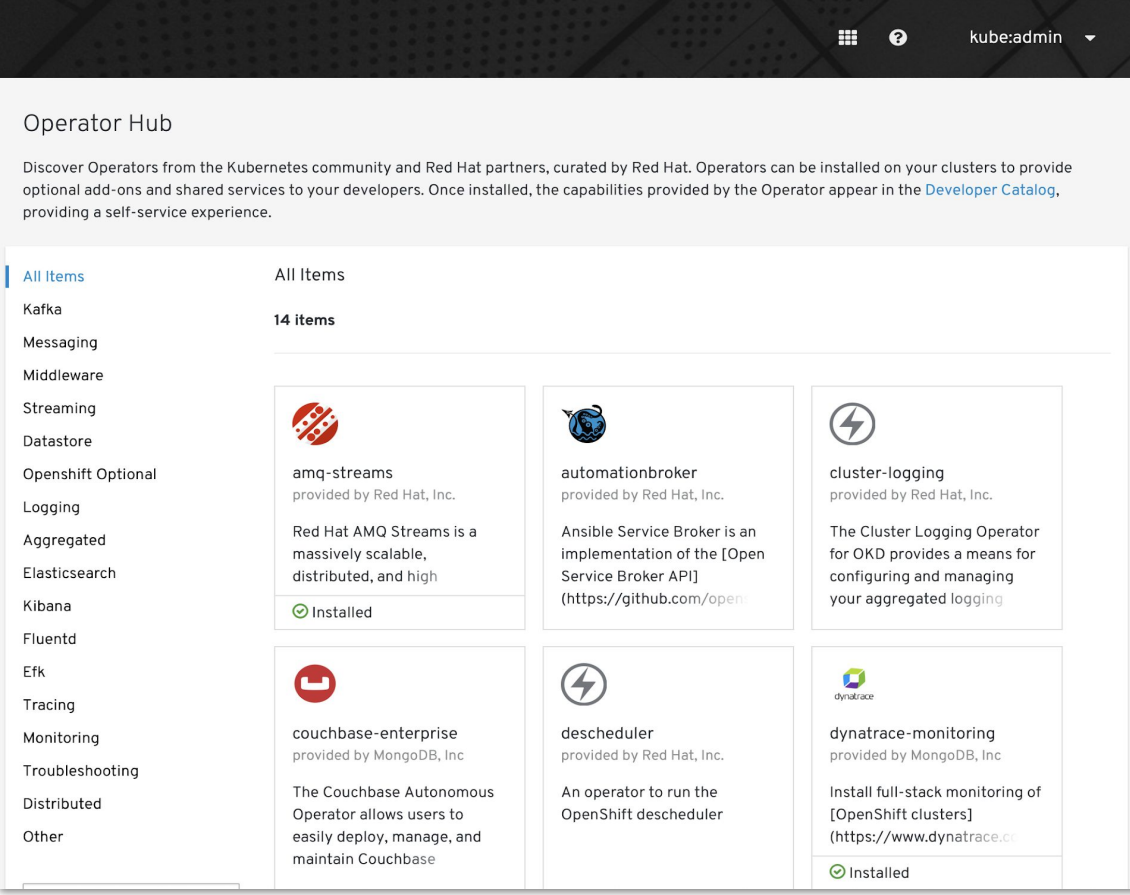

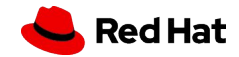

### Regular users can install Operators

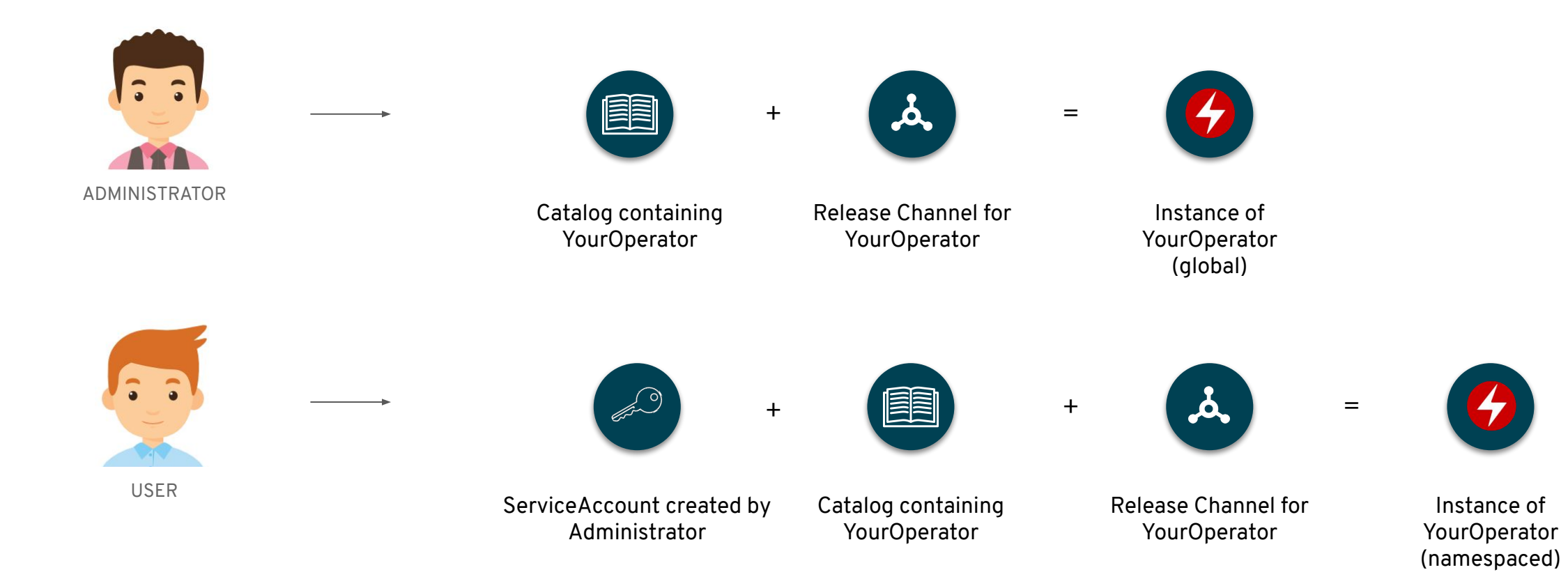

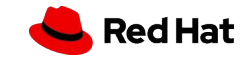

## Operator Framework Roadmap

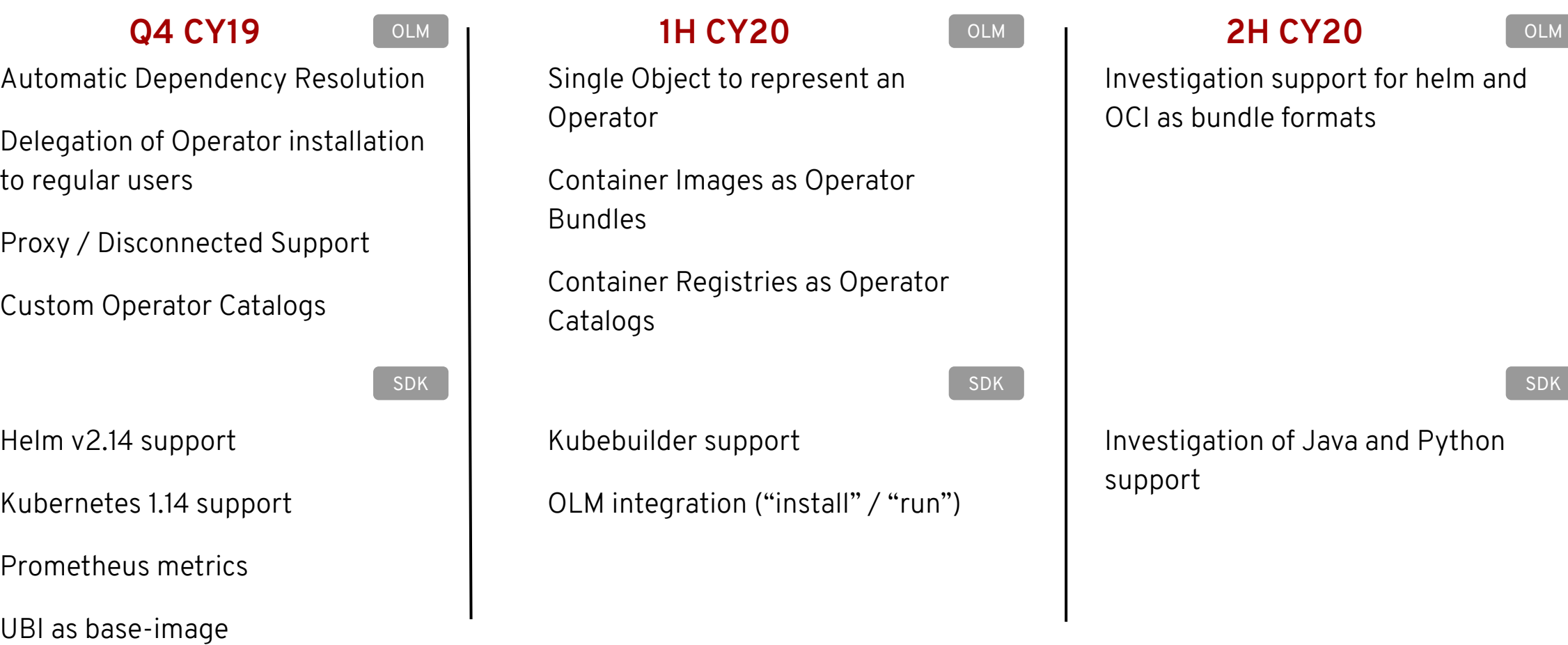

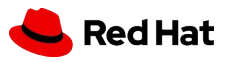

**49**

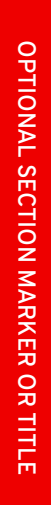

**50**

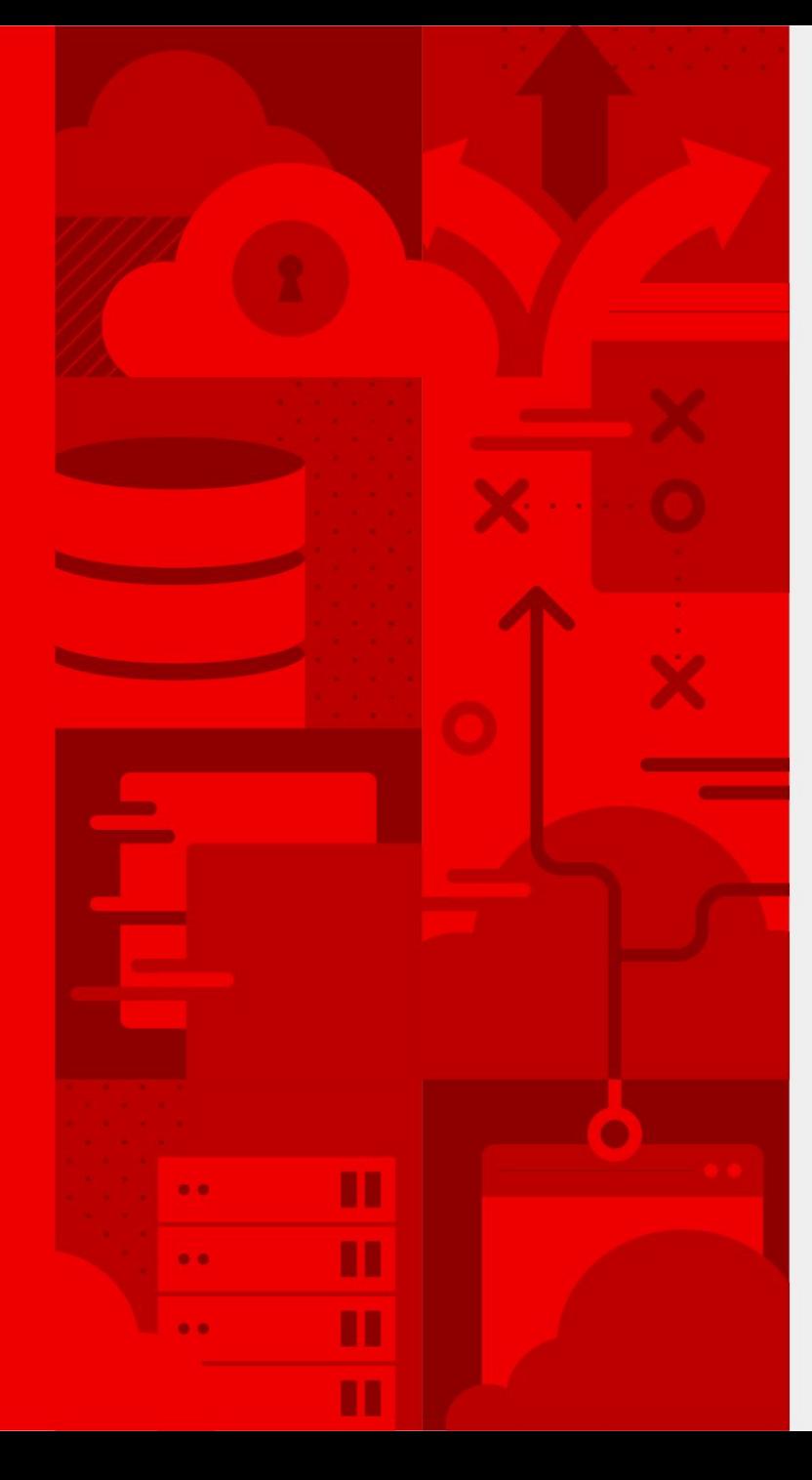

# **Thank you**

Red Hat is the world's leading provider of enterprise open source software solutions. Award-winning support, training, and consulting services make Red Hat a trusted adviser to the Fortune 500.

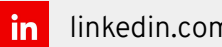

linkedin.com/company/red-hat

 $f<sub>1</sub>$ facebook.com/redhatinc

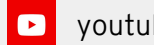

youtube.com/user/RedHatVideos

twitter.com/RedHat

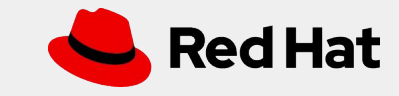